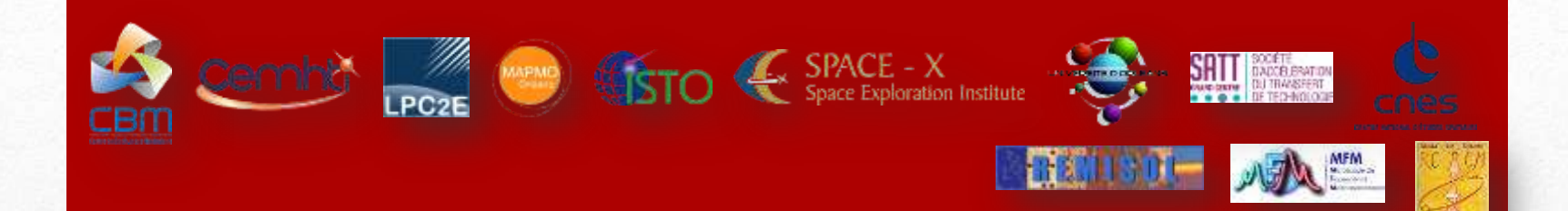

*Journée MATLAB CEMHTI, 19 Février 2018* 

# Traitement et analyse d'images pour l'exobiologie

**Frédéric Foucher**

Centre de Biophysique Moléculaire, CNRS, Orléans

*frederic.foucher@cnrs.fr*

## **Exobiologie?**

#### L'**exobiologie** s'intéresse à l'origine de la vie et son évolution sur Terre comme ailleurs dans l'Univers.

## Le groupe exobiologie du CBM

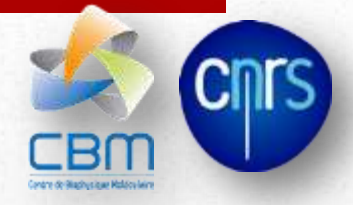

Fondé par André Brack, maintenant dirigé par Frances Westall.

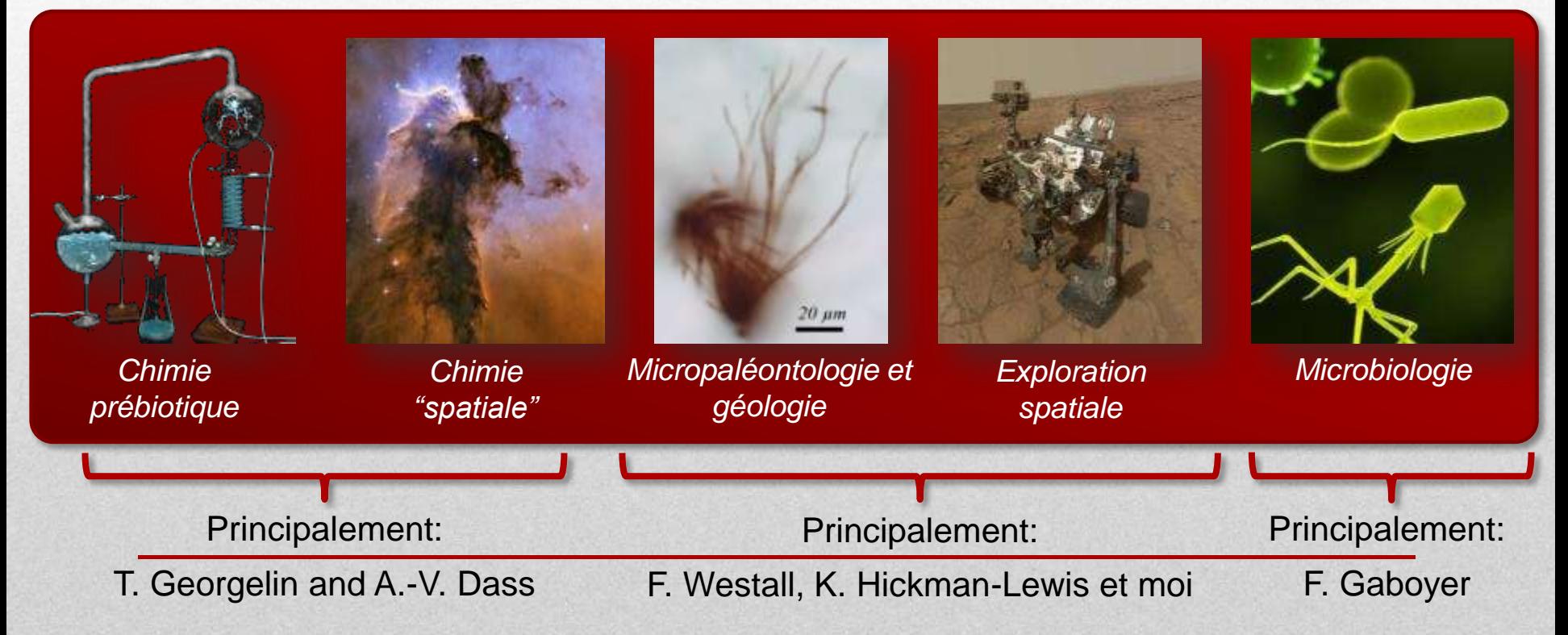

## **Thématiques**

### Etude d'analogues

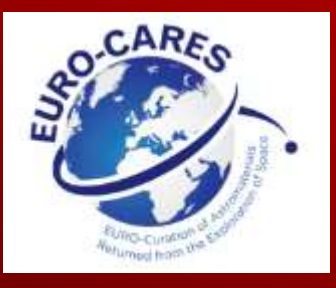

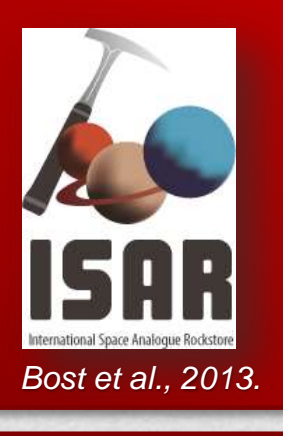

### Recherche de biosignatures détectables

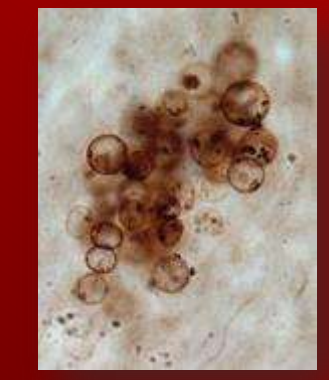

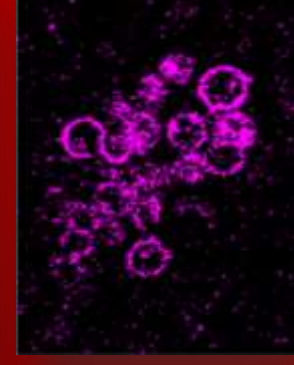

*Foucher & Westall, 2013.*

### Fossilisation artificielle

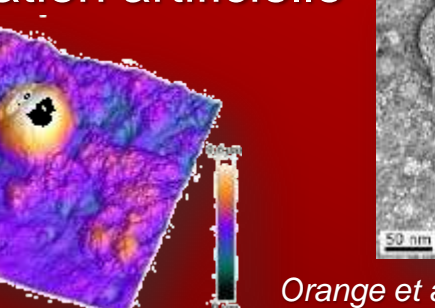

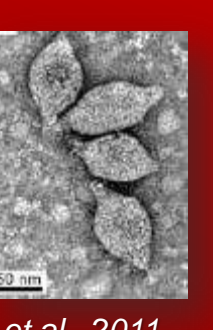

*Orange et al., 2011.*

### Développement instrumental

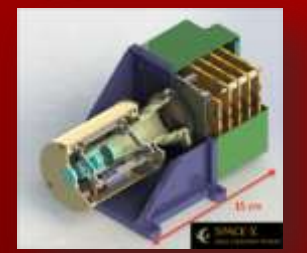

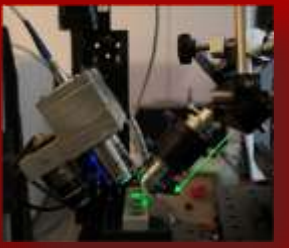

*Josset et al., 2017; Rull-Perez et al., 2006; Foucher et al., 2013*

# A la recherche du premier être vivant

*La micropaléontologie*

**LUCA** 

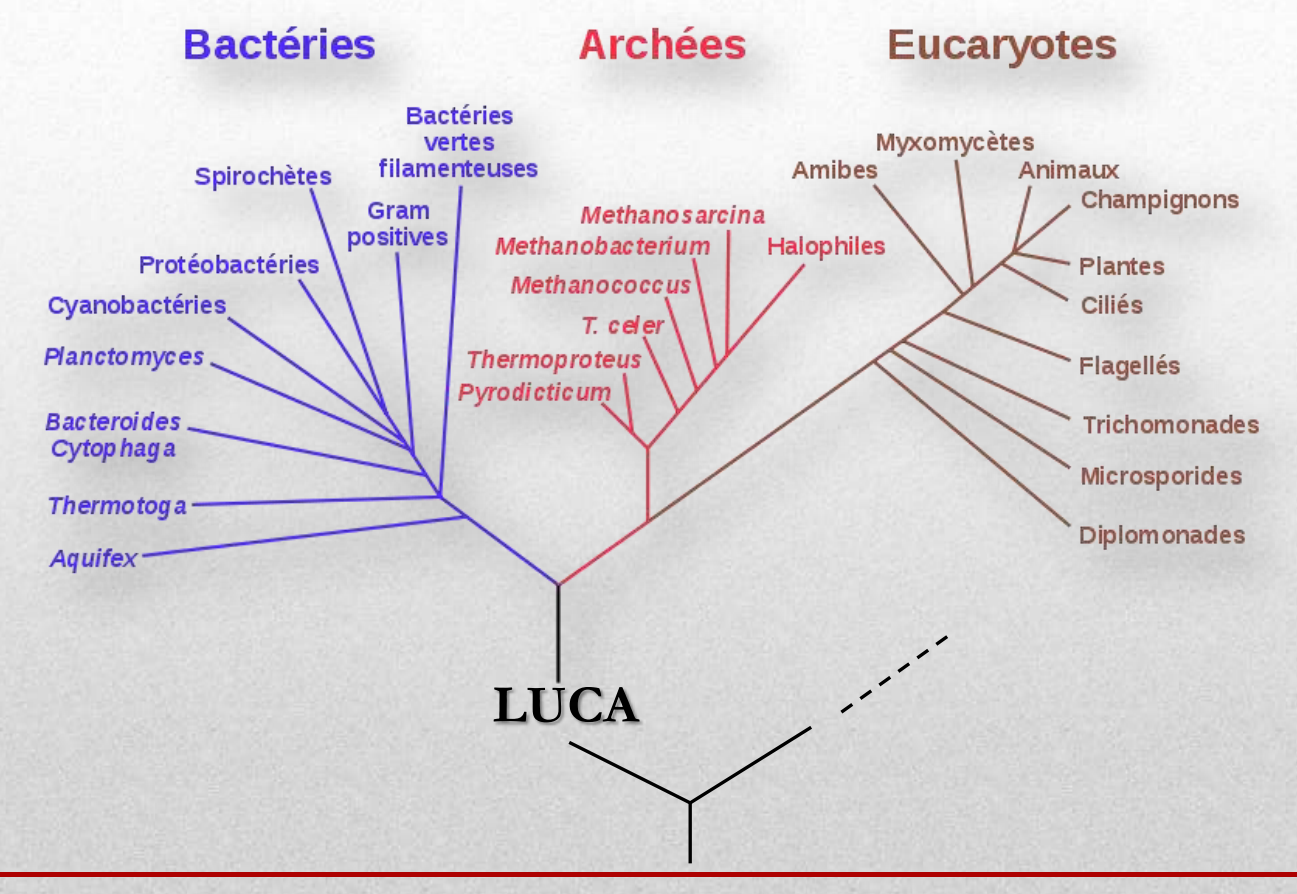

**1 er organisme vivant (~4 Ga)**

## Les premières traces de vie

Origine de la vie

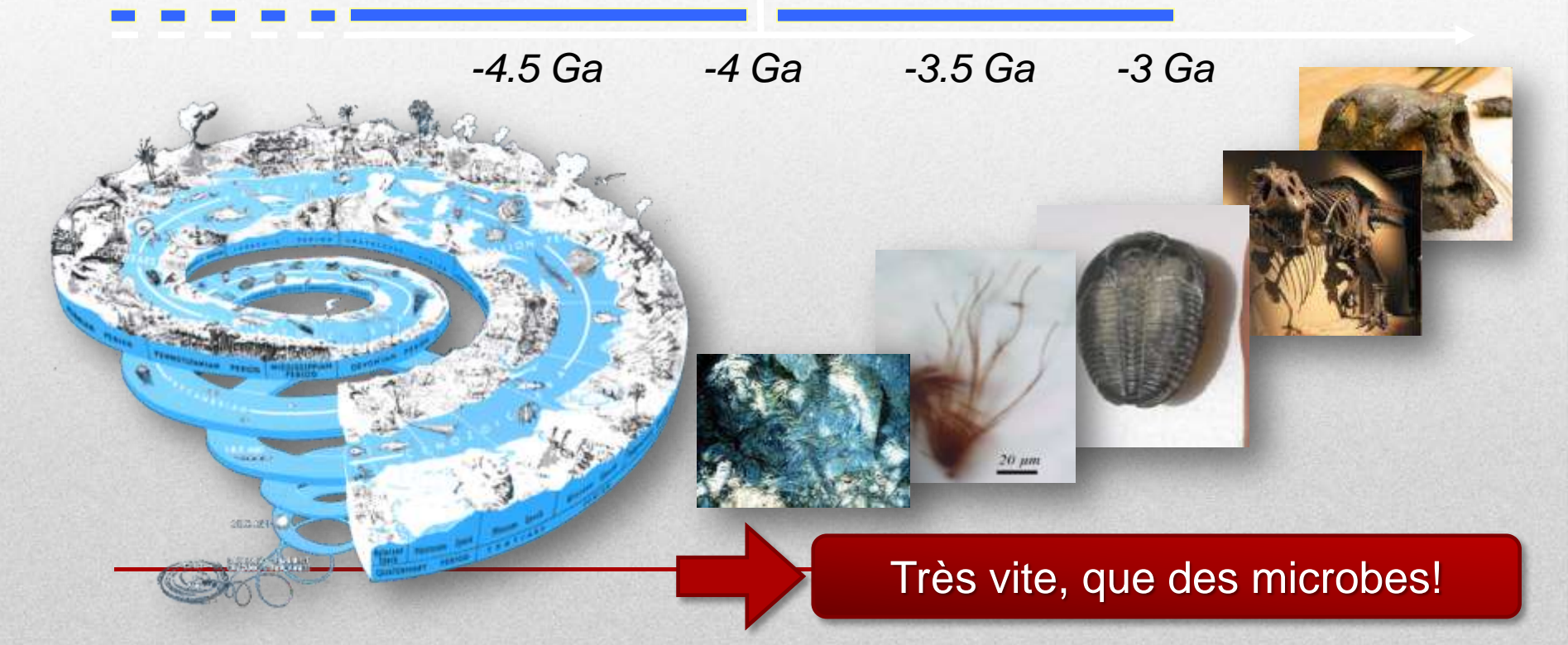

## **Autre difficulté**

Les roches les plus anciennes sont détruites du fait de la tectonique des plaques et du métamorphisme.

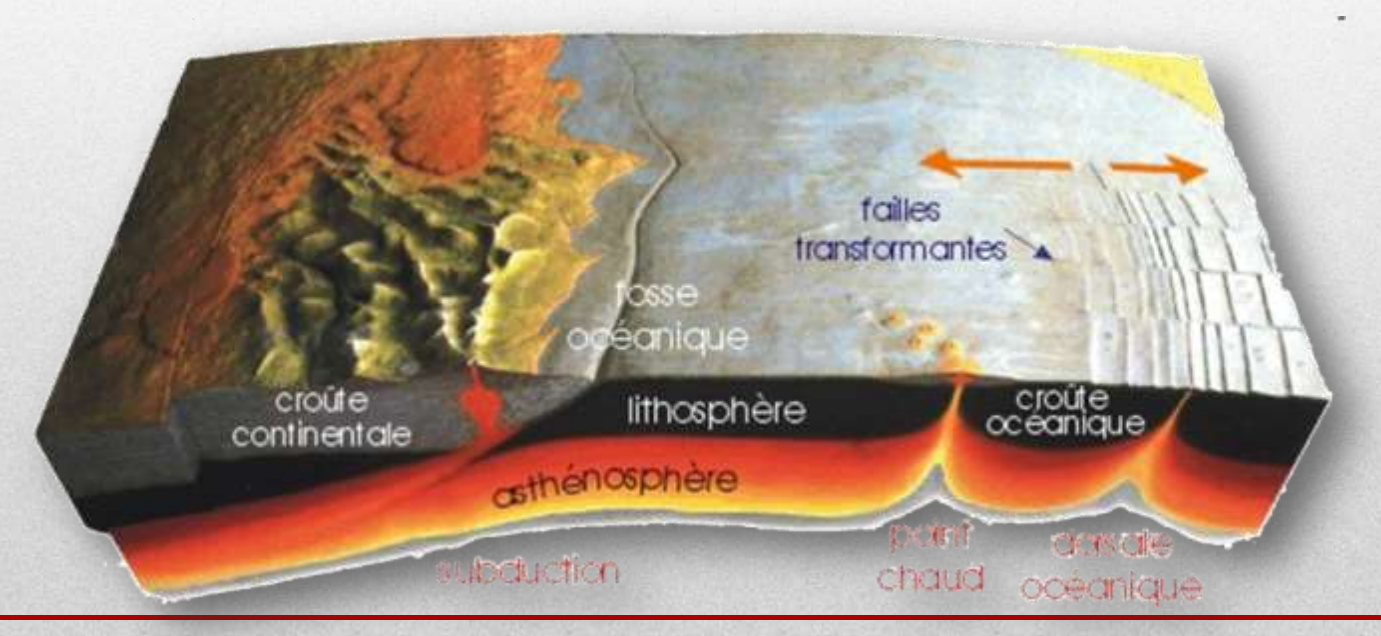

## Sédiments les plus anciens

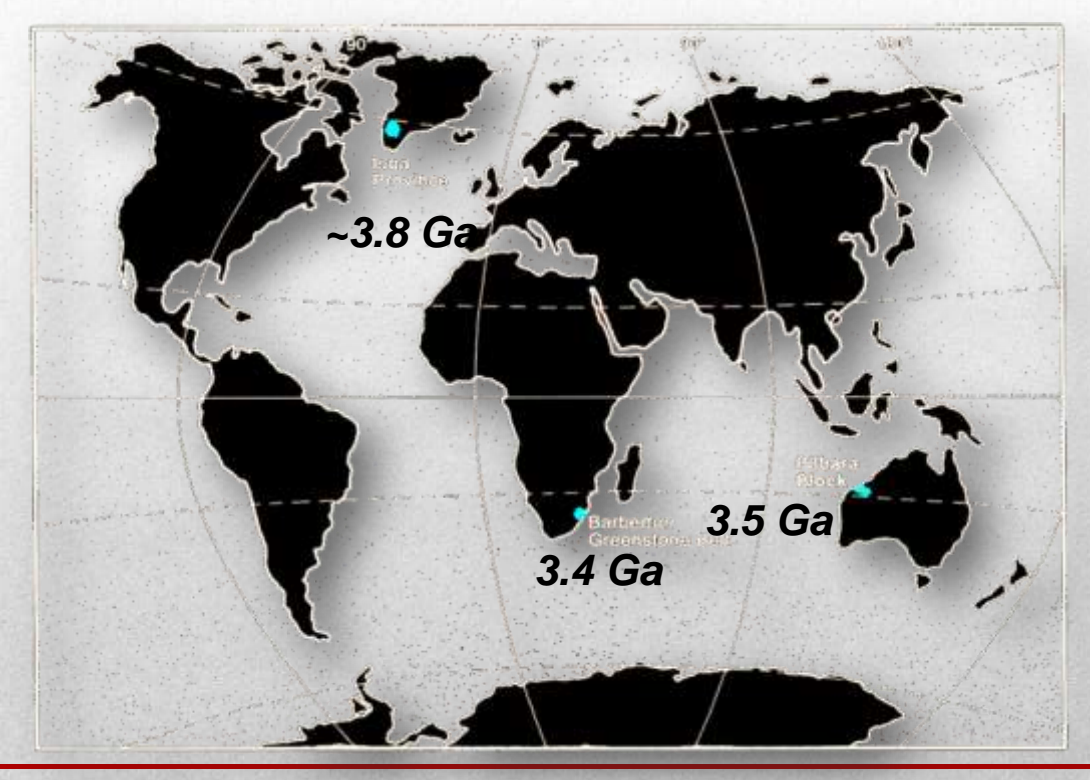

Sédiments de l'Archéen

## La vie sur la Terre primitive

#### Chimiolithotrophes, Kitty's Gap

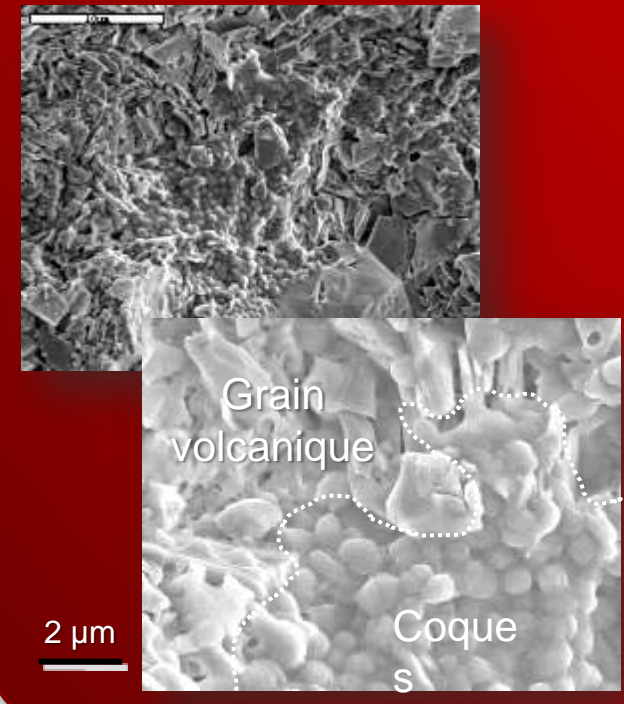

#### Phototrophes, Josefsdal

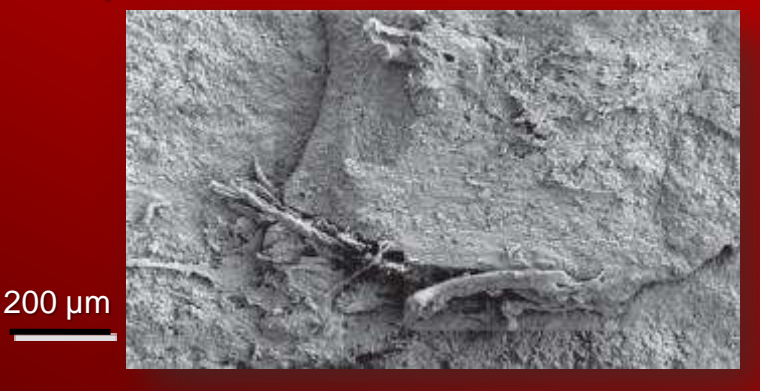

Organismes très petits (~/< 1 µm) avec des morphologies simples (coques, filaments, bâtonnets).

Cependant, on observe déjà une variété métabolique relativement importante il a 3,5 Ga.

~500 Ma d'années d'évolution

## Comment détecter une vie microbienne?

#### Preuve directe:

- Observation de colonies microbiennes.

Preuves indirectes:

- -Biomolécules (e.g. acides nucléiques)
- Biogaz (e.g. méthane)
- Biominéraux (e.g. vatérite)
- Biostructures (e.g. stromatolithes)

## **Comment détecter des microfossiles de plusieurs Ga?**

Preuve directe :

- Observation de colonies microbiennes fossilisées. **Pas suffisant.** Preuves indirectes:

- Biomolécules (e.g. acides nucléiques) matière carbonée. **Pas suffisant.** - Biogaz (e.g. méthane)

- Biominéraux (e.g. vatérite) quelques biominéraux. **Pas suffisant.**

- Biostructures (e.g. stromatolithes fossilisés). **Pas suffisant.**
- Le contexte géologique. **Pas suffisant.**

Nécessite un faisceau de preuves!

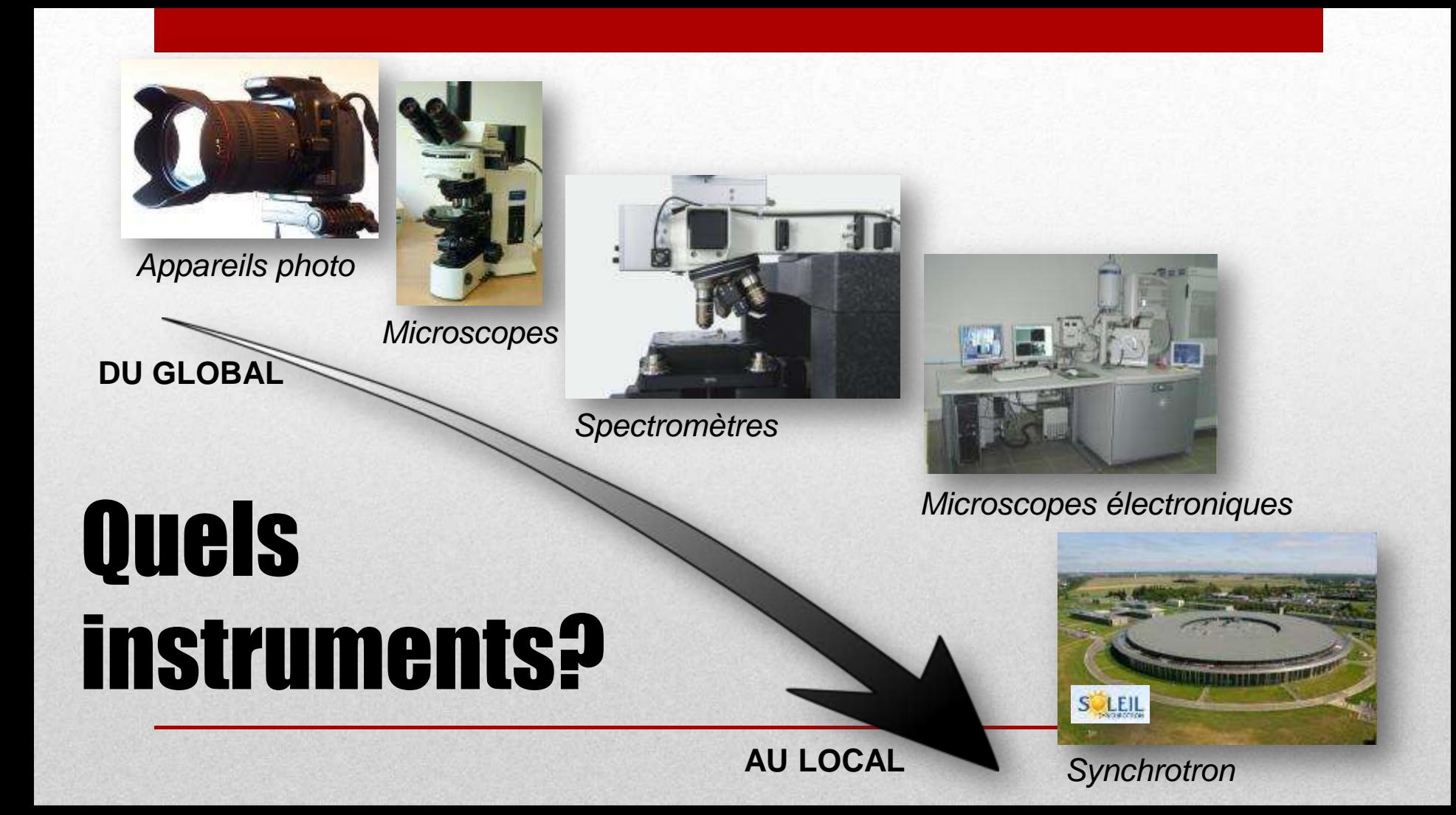

# Problématique

• **Analyses multi-échelles sur des échantillons hétérogènes**

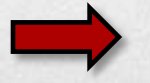

Il faut pouvoir retrouver un endroit déjà étudié :

- Sur le même instrument
- Sur d'autres instruments

## **Repositionnement, relocalisation et recalage**

# En pratique, ça…

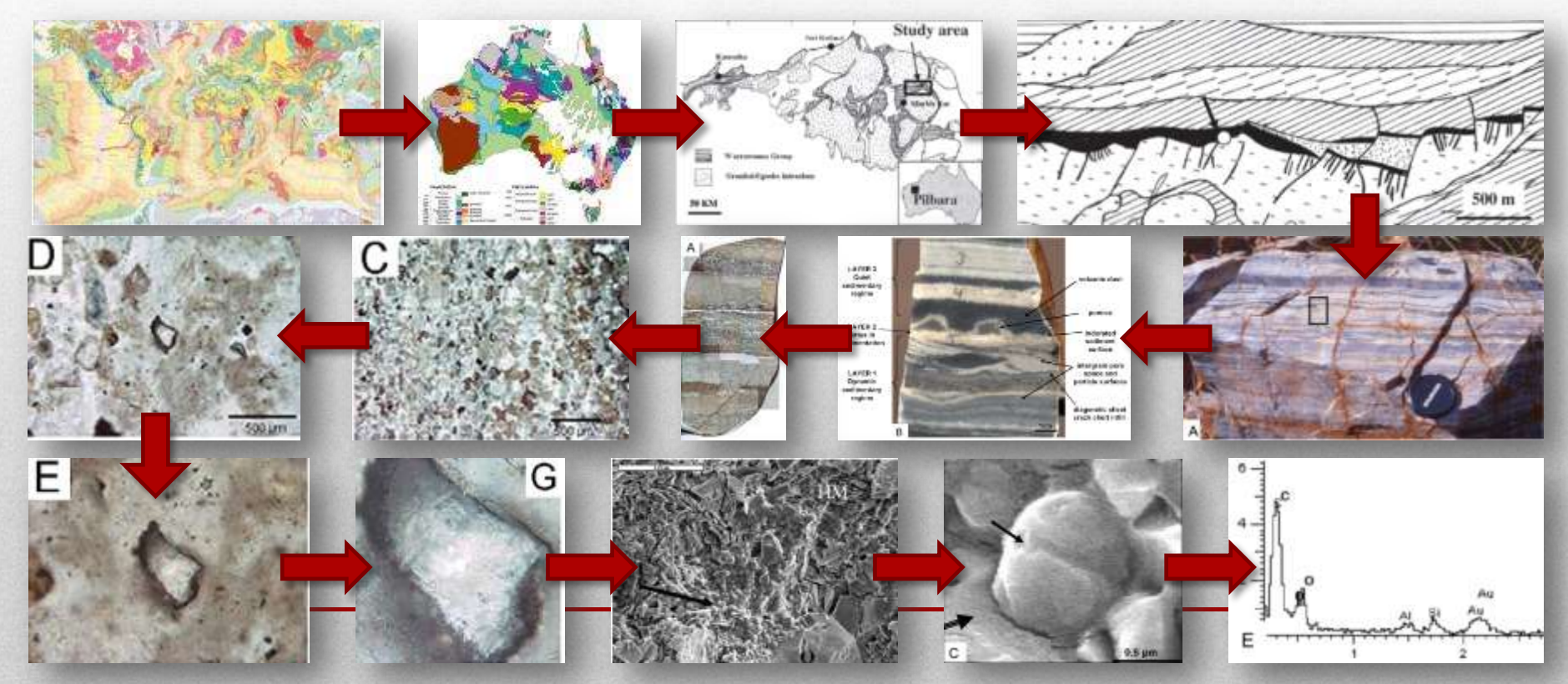

# …mais aussi ça !

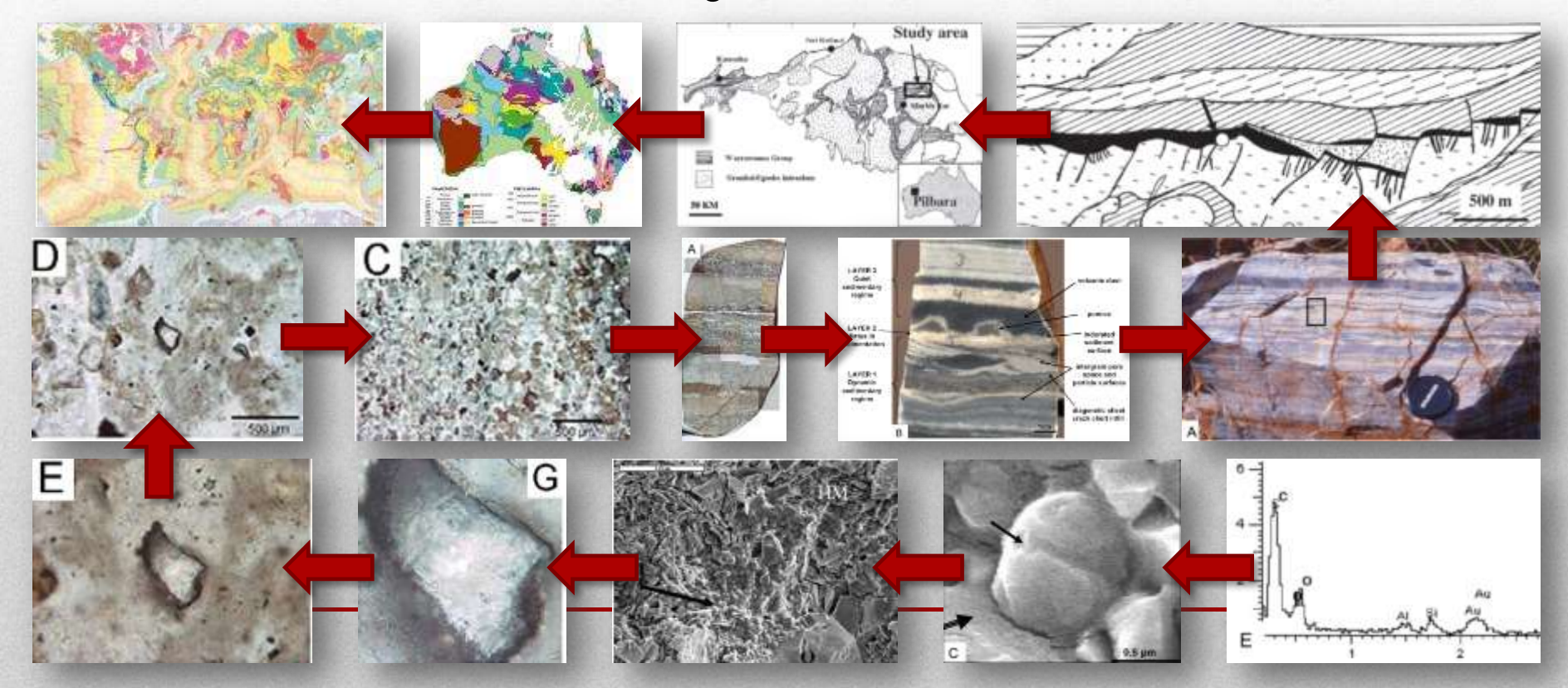

# Une méthodologie basée sur l'image

Vue globale (zoom « out » max)

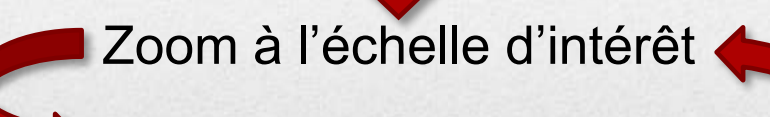

Zoom out

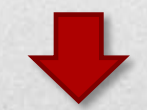

Localisation de zones d'intérêt et prise d'images à différents grandissements

Changement de technique et relocalisation

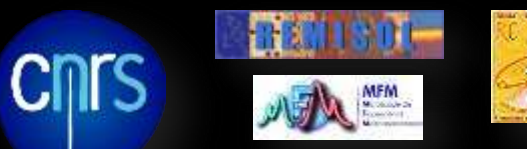

# Le GT repositionnement -relocalisation

*Une problématique transdisciplinaire*

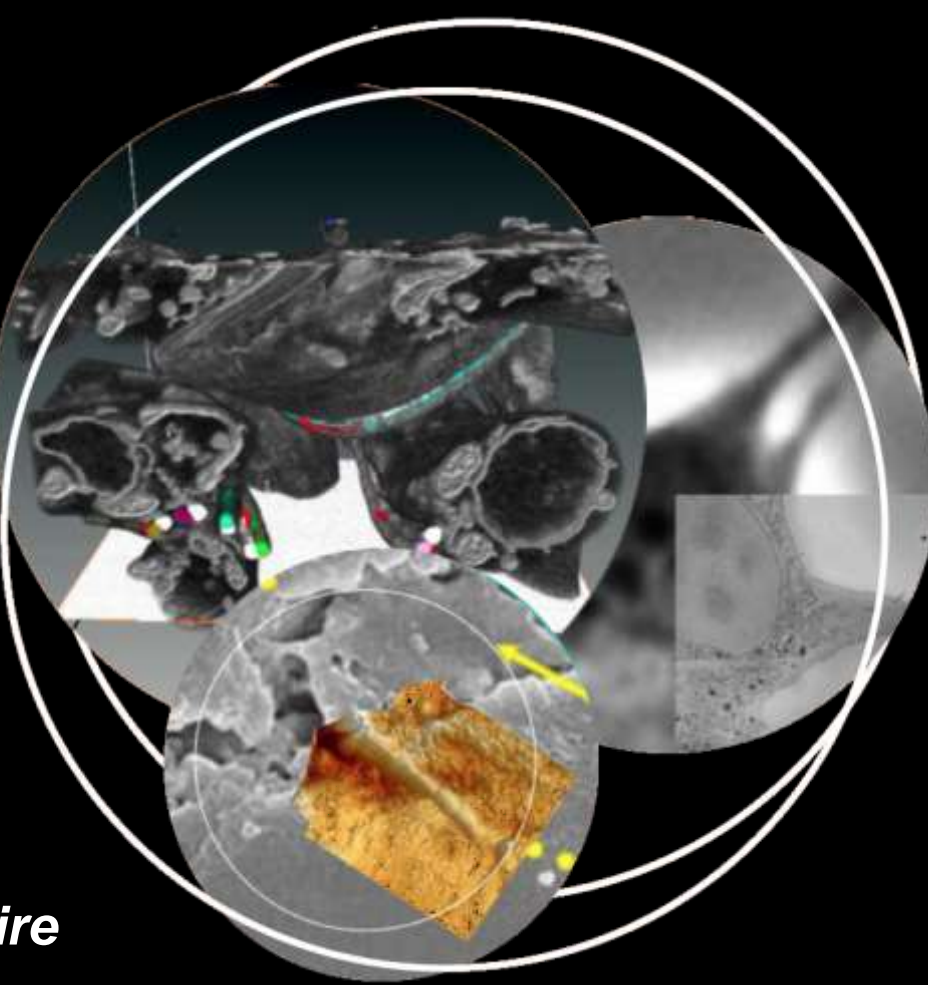

# GT ?

**Groupe de Travail inter-réseaux des Réseaux Métiers et Technologiques de la Mission pour l'Interdisciplinarité du CNRS.**

**Objectif: rassembler des personnes issues de différents domaines autour d'une problématique scientifique/technique.**

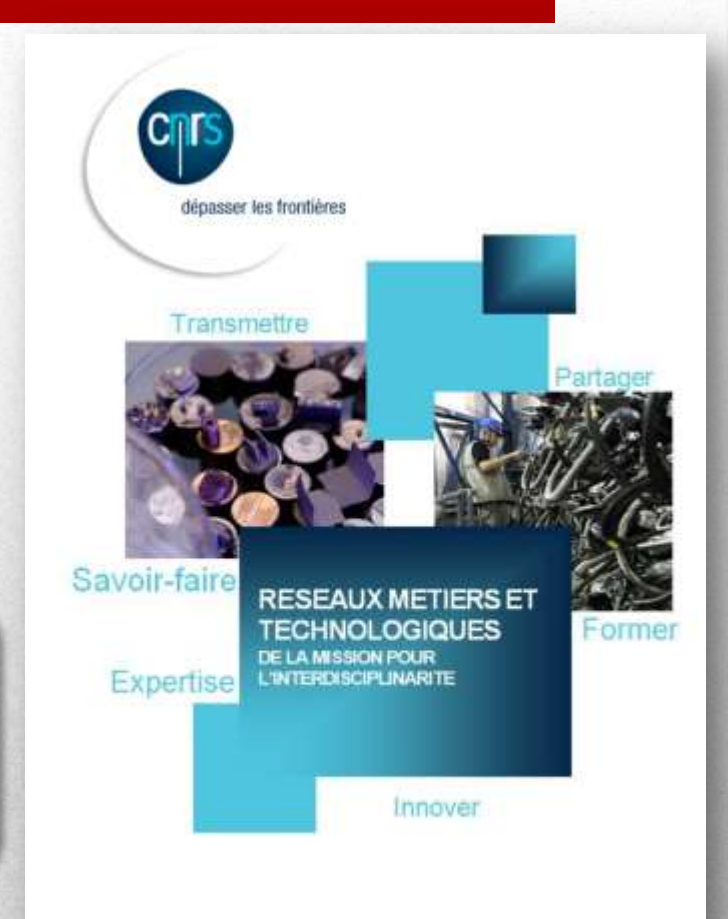

## Repositionnement vs. relocalisation

*Mécanique vs. imagerie*

# Repositionnement

• **Mécanique**

Platines manuelles, motorisées et/ou piézoélectriques

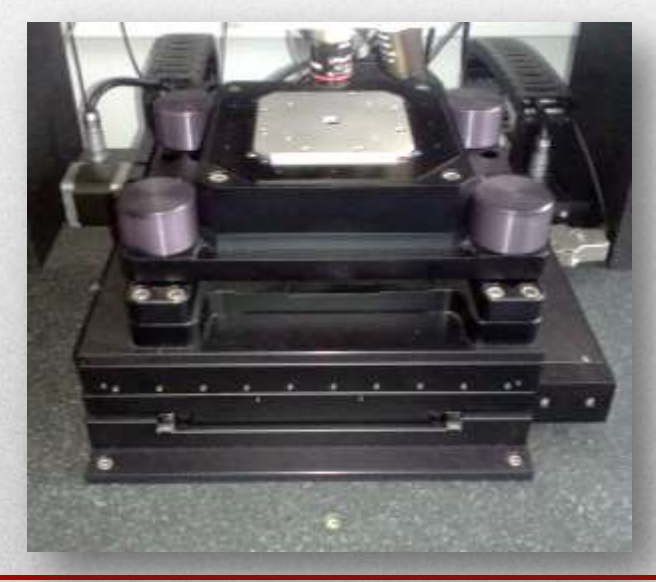

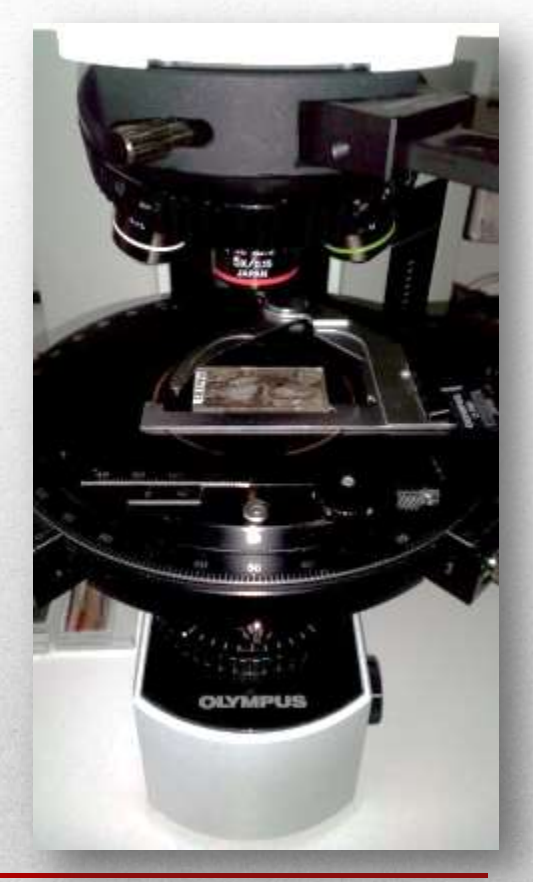

*AFM/Raman WITec Alpha500 RA, CBM, Orléans*

*Microscope optique Olympus BX-51, CBM, Orléans*

# Repositionnement

### • **Utilisation**

- Retour sur un endroit précis à partir des coordonnées
- Analyses couplées sur un même instrument
- Repositionnement continu pour compenser une dérive

## • **Limitations**

- Nécessite de ne pas ôter l'échantillon du système ou d'être capable de le remettre de manière identique
- Délicat à l'échelle micrométrique
- Quasi-impossible à utiliser sur des systèmes différents

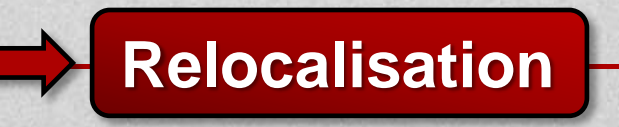

# **Relocalisation**

### • **Imagerie**

Détection de structures distinctives permettant de se repérer, qu'elles soient originelles (fissures, trous…) ou volontaires (gravures, marques…)

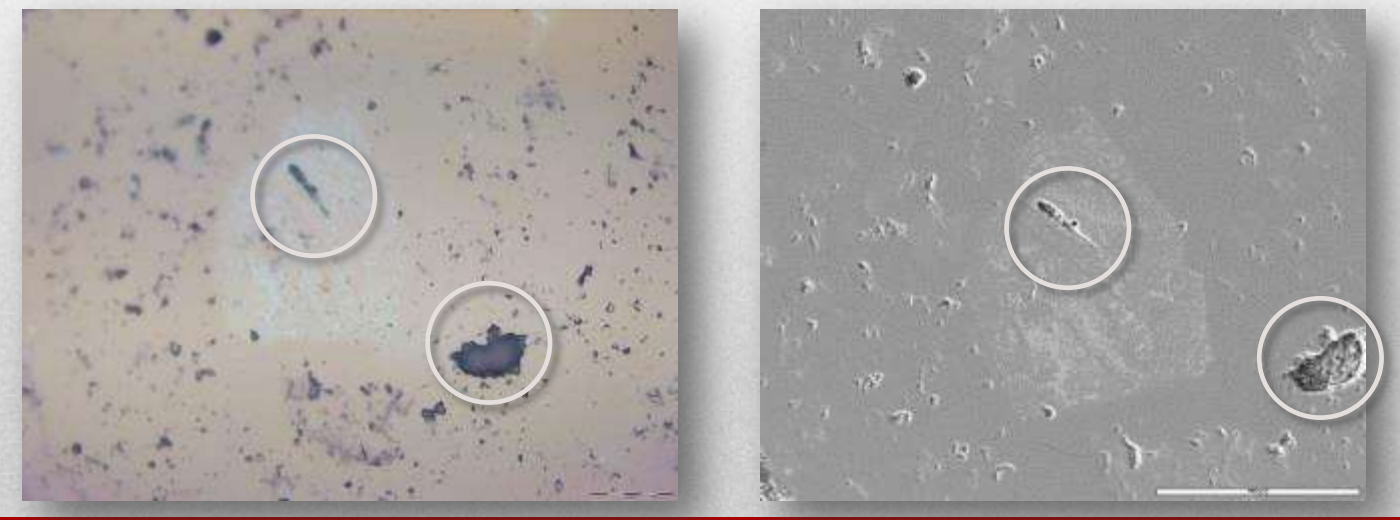

*Image de microscopie optique Image MEB*

# Relocalisation

### • **Utilisation**

- Retour sur un endroit précis (aucune limite)
- Multi-analyses sur plusieurs instruments

### • **Limitations**

- Techniques différentes = contrastes différents
- Techniques différentes = échelles souvent différentes

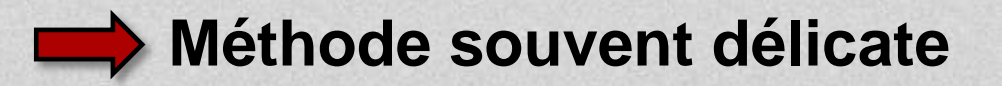

# Méthodes « à l'arrache »

*Méthode papier et méthode « facile »*

# Les images papier!

L'image = le lien entre les différentes techniques Méthode: j'imprime puis je cherche.

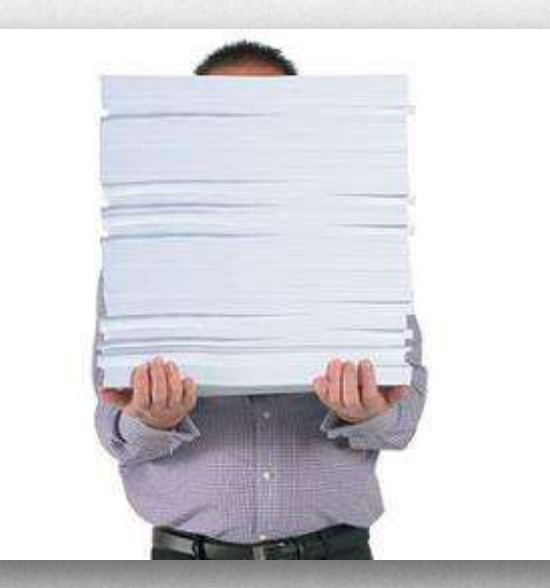

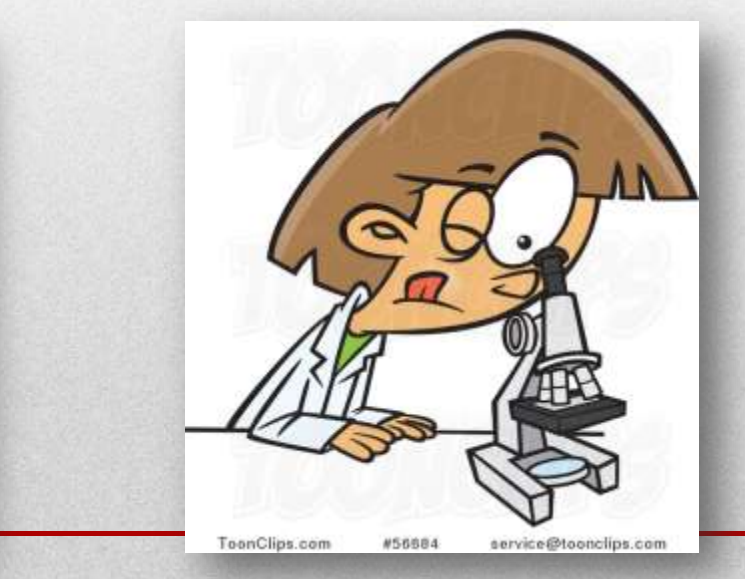

## Redimensionnement et rotation: calcul

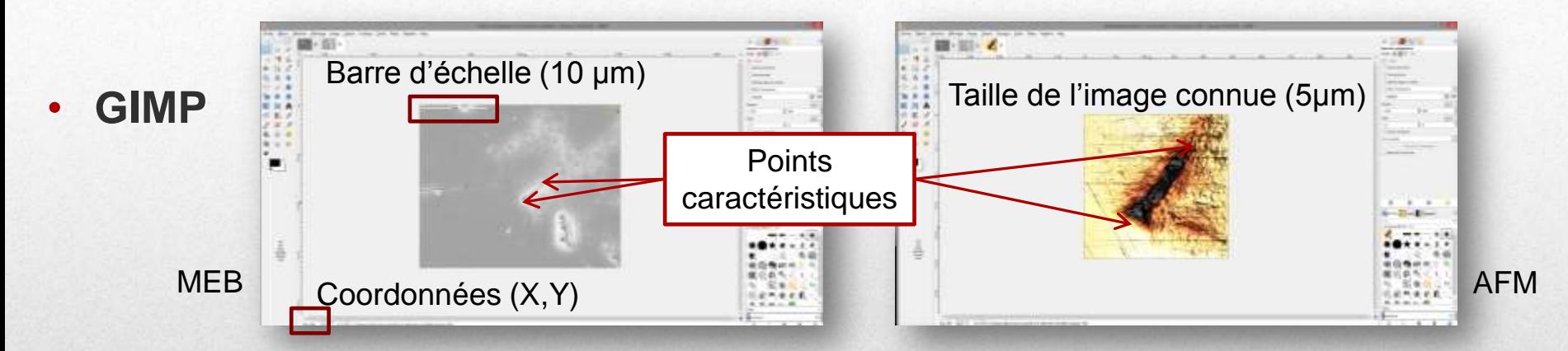

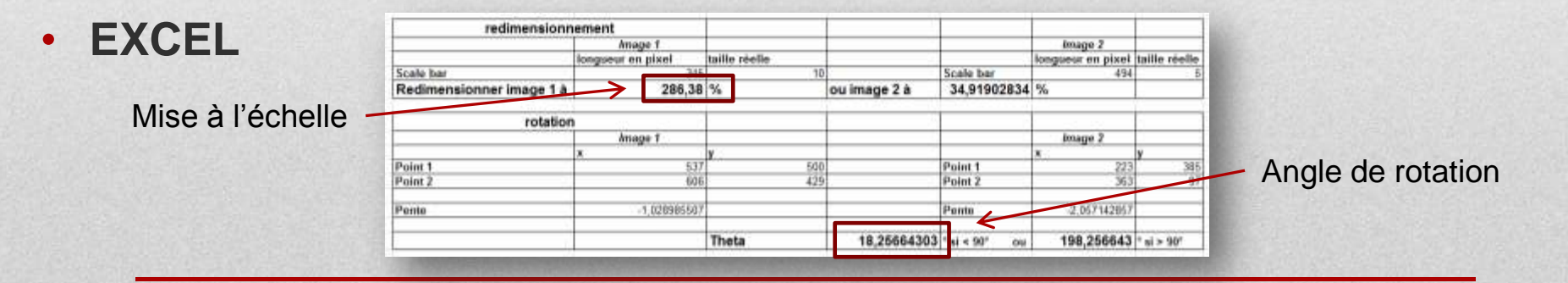

## Redimensionnement et rotation: réalisation

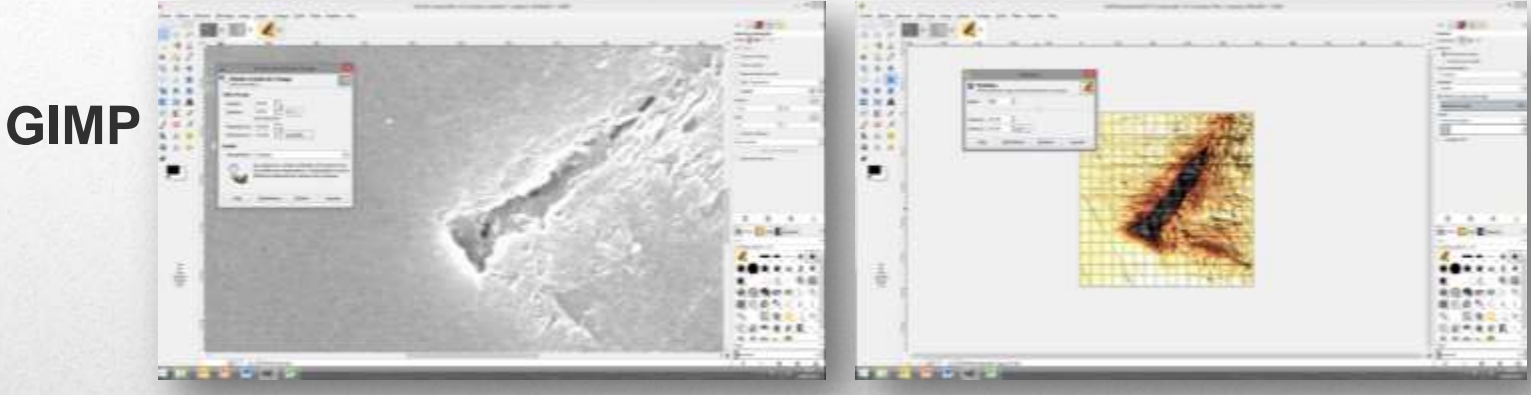

Mise à l'échelle

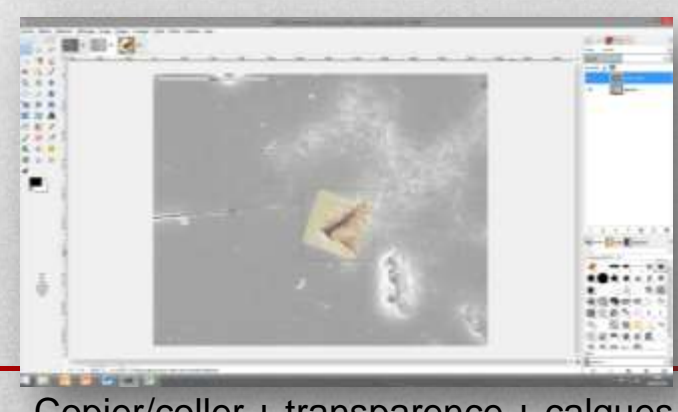

Copier/coller + transparence + calques

#### Rotation + ajustement du canevas au calque

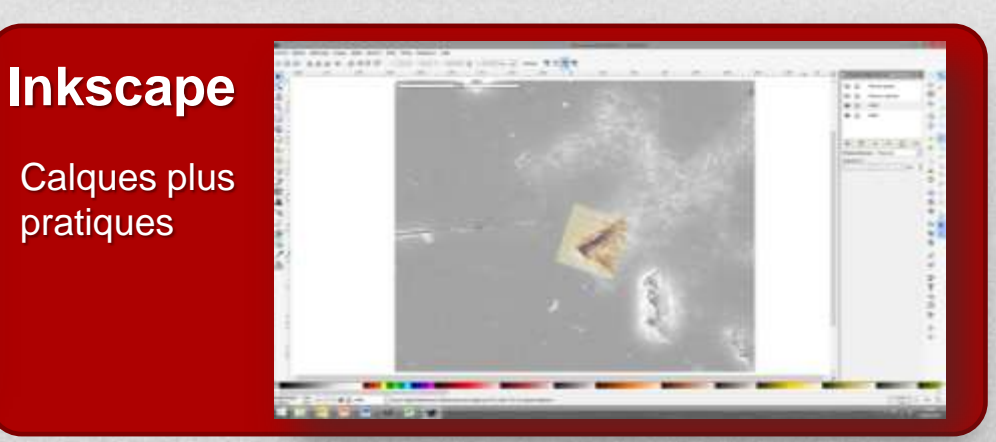

# **Superposition**

### Méthode: superposition des images après rotation et redimensionnement,

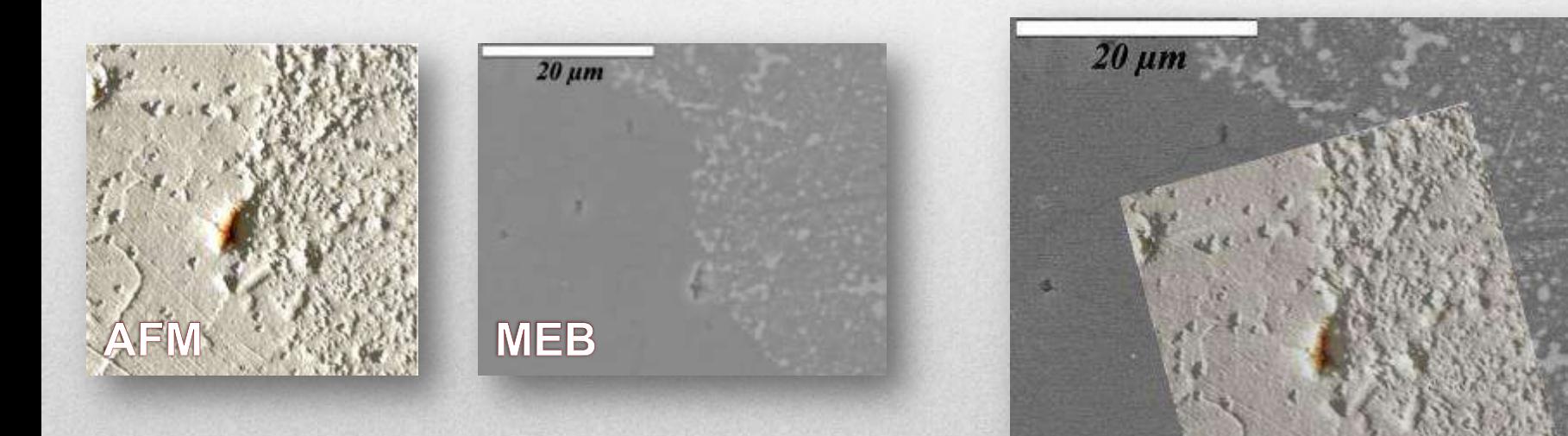

Rotation (2 points distincts), mise à l'échelle (barres d'échelle) et superposition (GIMP, Inkscape, ImageJ…)

# **Conclusion**

### • **Repositionnement**

Mécanique  $\Box$  ~ OK *(e.g. platines nano)* 

• **Relocalisation**

Imagerie |

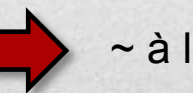

~ à l'arrache!

Des solutions plus abouties existent !

# Méthodes abouties

*Logiciels et hardware dédiés*

# Journée thématique du 29 juin 2016

- **Préparation d'échantillons**
- **Supports d'échantillons**
- **Systèmes de repositionnement**
- **Couplage**
- **Traitement d'image**
- **Méthodes utilisées en astronomie**

Les trois réseaux technologiques de la Mission pour l'Interdisciplinarité du CNRS RTMFM, ReMiSoL, RCCM organisent une

#### Journée thématique **Repositionnement-Relocalisation**

#### Mercredi 29 Juin 2016 de 9h30 à 17h30

Institut Pasteur, Amphithéâtre François Jacob 28 Rue du Docteur Roux **75 015 Paris** 

> Inscription gratuite et obligatoire à partir du 9 Mai sur http://kreposition.sciencesconf.org/ Sournission des résumés avant le 29 Mai

**Programme Prévisionnel Conférences et tables-rondes** Préparation des échantillons **Christopher Peddie** CROK, London Research Instrume Supports et repères **Anna Sartori Holthat Partners, Party** Techniques de couplage **Yannick Anguy** ENSAM, Bordeaux Traitement des images **Martine Bergounioux** Université d'Orléans Repositionnement multi-échelle **Luc Arnold** OnP. Sand-Michel-PODservations

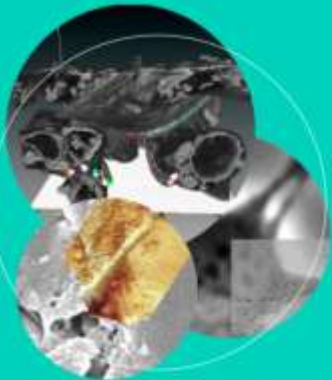

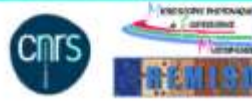

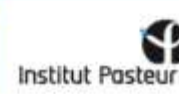

# 1 – supports dédiés

**Supports particuliers :**

**MatTek « Glass bottom dishes », Ibidi µ-dish, Aclar, Sapphir disks, EM finder grids, des lamelles gravées pour Shuttle and Find, des substrats vitreux gravés Argolight ou gravés par ToF-SIMS, des lamelles avec repère, ou encore des techniques telle que celle de la pointe d'aiguille ou des nanoparticules d'or fluorescentes.**

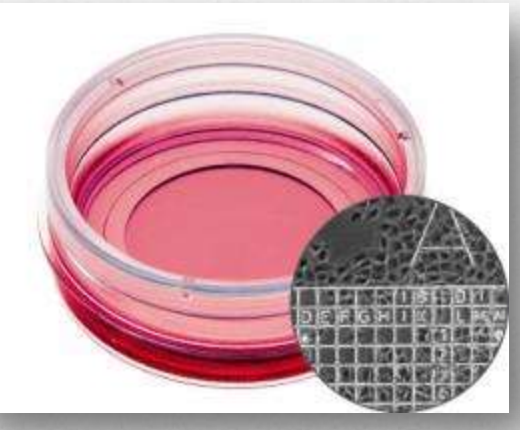

*Ibidi µ-dish*

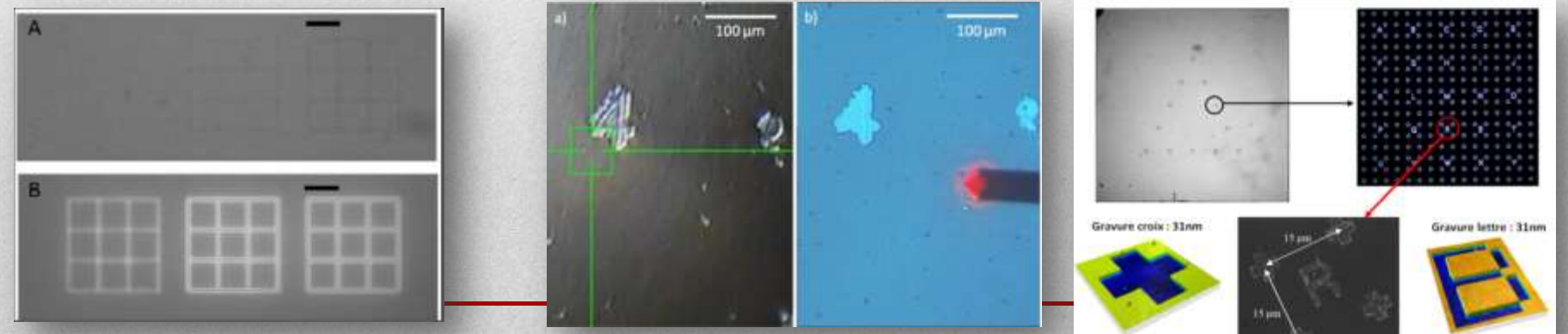

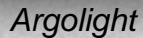

*Argolight substrats gravés par ToF-SIMS*

# 2 – repositionnement intelligent

#### • **Serial EM et NanoMAPS.**

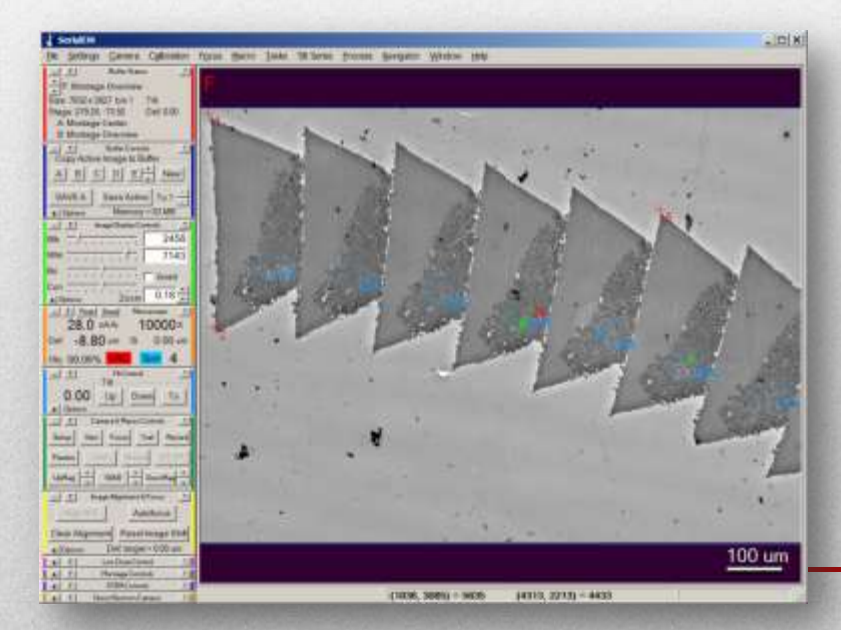

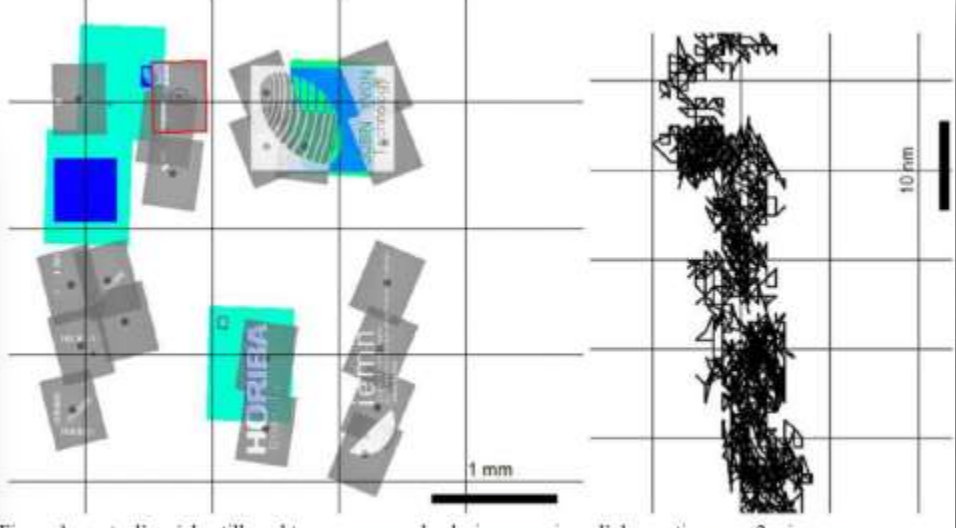

Figure 1 : carte d'un échantillon obtenue au cours de plusieurs sessions d'observation avec 2 microsopes. Figure 2 : dérive en position observée sur un microscope Olymus BXX1 placé sur une table antivibration.

# 3 – traitement d'images

- **Semi-automatique avec** *Icy* **et le module** *ec-CLEM***, ou avec**  *Registax 6* **en utilisation détournée (logiciel d'astronomie)**
- **Automatique avec le module** *Image Registration App* **pour**  *MatLab***, les modules** *TrackEM, iTomo* **et** *TurboReg* **pour** *Image J***, et les logiciels** *Amira* **et** *Ilastik*

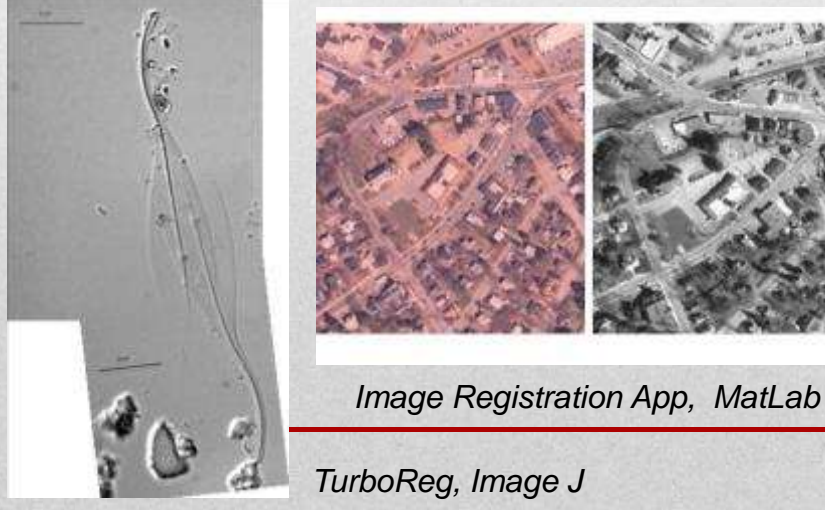

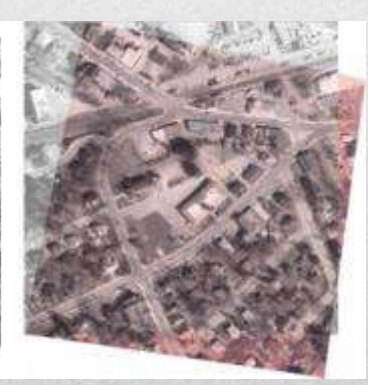

*Registax 6*

**Service and a manufacturer Bar Alat Kara Brown and Sylvan** 

Migranisati sakap **Norman bux tex** May Afrancisco resument Algo by Okres of grant Extensor Patients

maskake 1

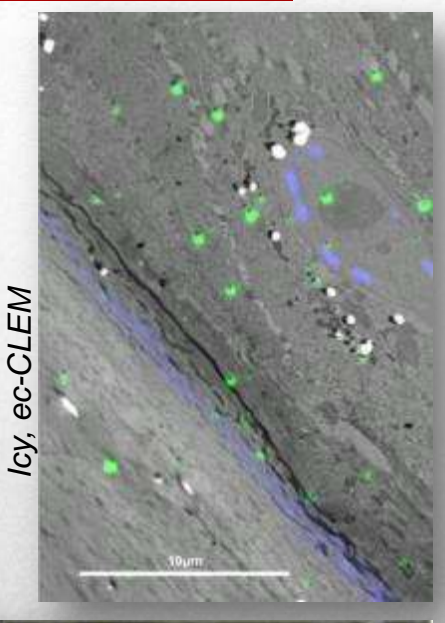

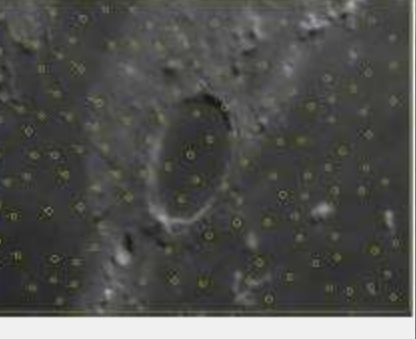

Frame (73: 81/10)

# Journée thématique du 21 nov. 2017

## • **Traitement d'images avec Icy eC-CLEM et MATLAB**

Le réseau thématique de recherche RTR Image et les trois réseaux technologiques de la Mission Interdisciplinarité du CNRS **RTMFM, RéMiSoL, RCCM** organisent un

#### **Atelier Pratique Repositionnement-Relocalisation-Recalage**

Mardi 21 Novembre 2017 de 9h30 à 17h00 Hôtel Dupanloup, 1 Rue Dupanloup, 45 000 Orleans

Inscription gratuite et obligatoire à partir du 15 septembre sur www.rtrimage.fr/inscription-journee-recalage/ Appel à contribution avant le 5 octobre

#### **Présentations et**

**Ateliers/Travaux Pratiques** Icy eC-CLEM **Xavier Heiligenstein** Institut Corie, Paris

**Perrine Paul-Gilloteaux CNILS SER Senta Nantes** 

#### **MATLAB®**

**Maîtine Bergounioux** Université d'Orléans

Contact : frederic.foucher@cnrs.fr

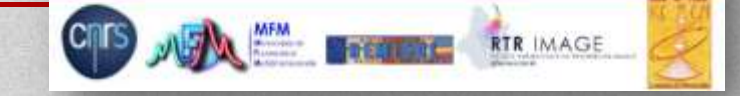

## Recalage d'images par détection des éléments d'intérêt

*D'après M. Bergougnioux*

**Les détecteurs sont en général basés sur le gradient de l'image et les variations d'intensité. Le détecteur sélectionne des régions de l'image qui ont un contenu unique. Ces points ne correspondent pas nécessairement à des structures physiques (comme les coins d'une table). La clé est de trouver un point est qui localement invariant.**

**Les principaux détecteurs des points d'intérêt locaux (inclus dans la boite à outils Image Processing de MATLAB) sont:**

- **• FAST, Harris, et Shi & Tomasi pour les coins**
- **• SURF et MSER pour les gouttes (blob features)**

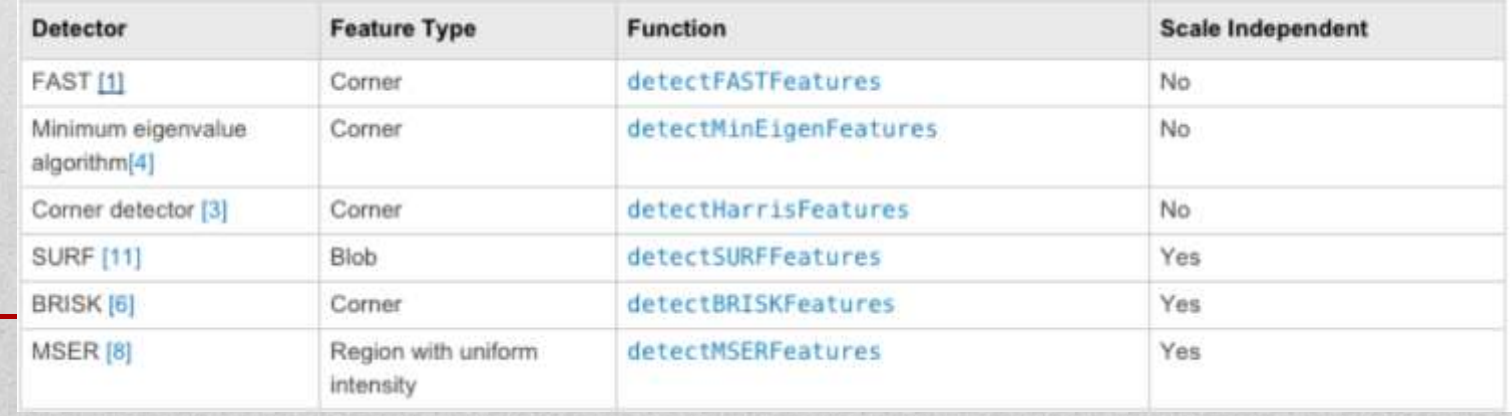

## **Exemples**

**SURF (détection de « blobs ») Harris (détection de coins)**

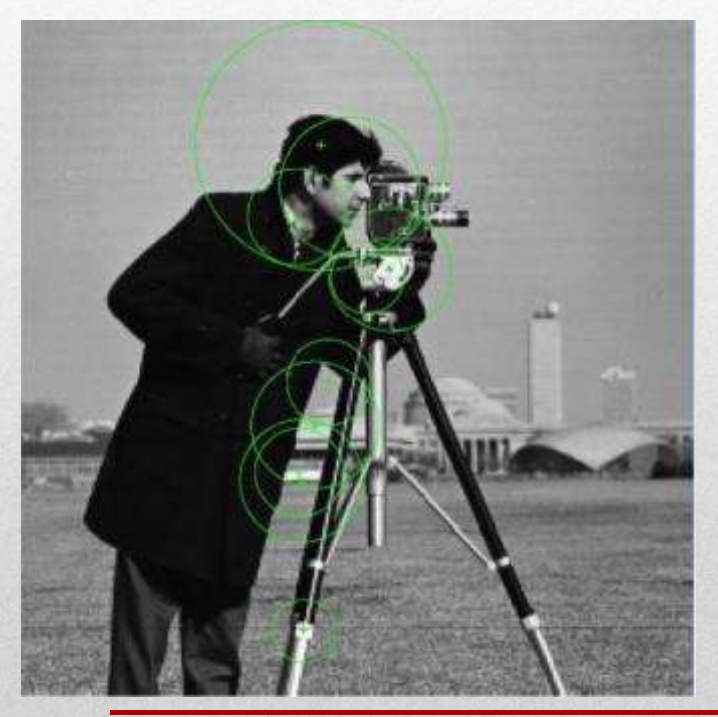

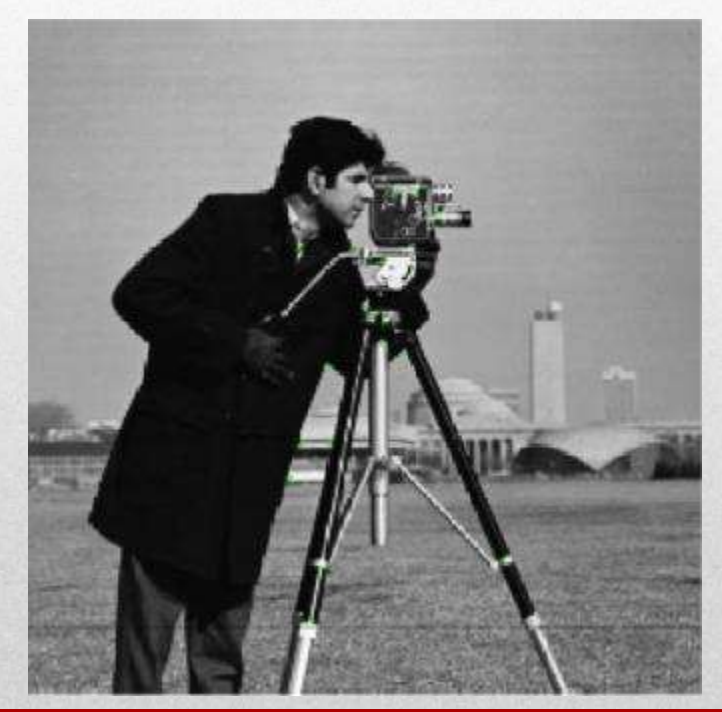

## **Exemples**

**MSER (détection de régions de même intensité)**

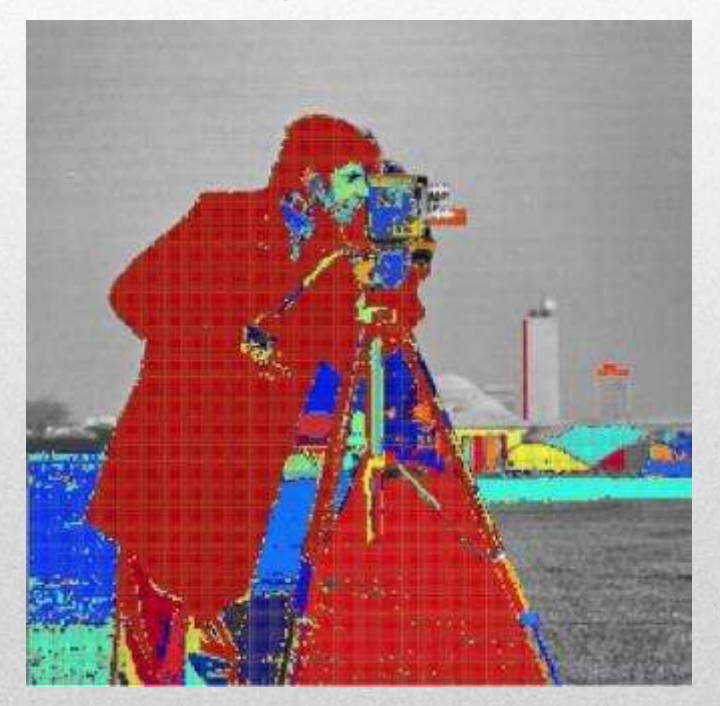

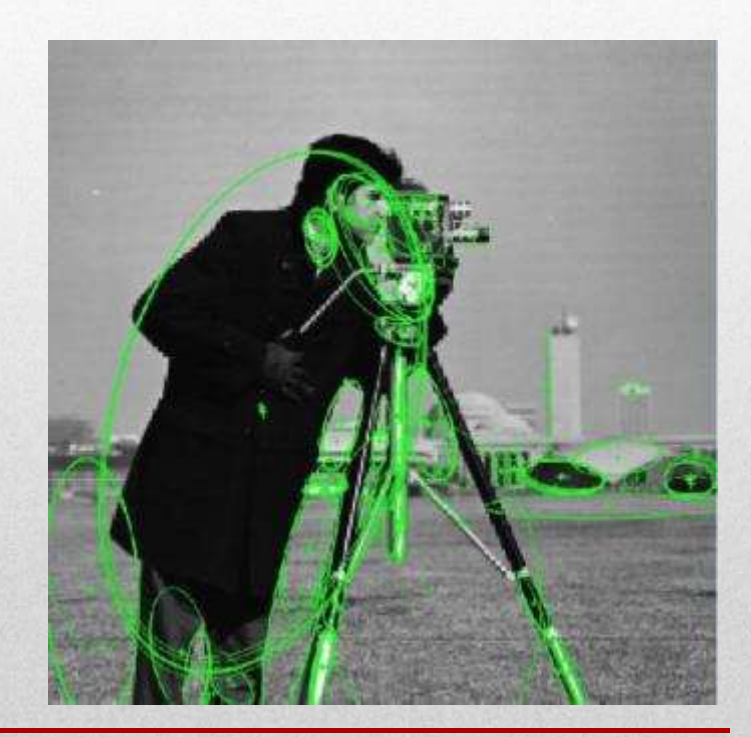

## Descripteurs des éléments d'intérêt

#### *D'après M. Bergougnioux*

**L'extraction des éléments d'intérêt implique de calculer un descripteur, typiquement sur des régions centrées autour des points détectés. Les descripteurs transforment le voisinage d'un pixel en un vecteur de représentation, en utilisant des techniques de traitement d'image. Cette représentation permet de comparer les voisinages lors des changements d'échelle ou d'orientation. Les descripteurs SIFT ou SURF, reposent sur des calculs de gradients locaux. Les descripteurs binaires comme BRISK ou FREAK, sont basés sur des paires d'intensité locale différentes encodées dans un vecteur binaire. On peut mixer ou apparier détecteurs et descripteurs selon les besoins de l'application.** Tunical Hea **Investment** 

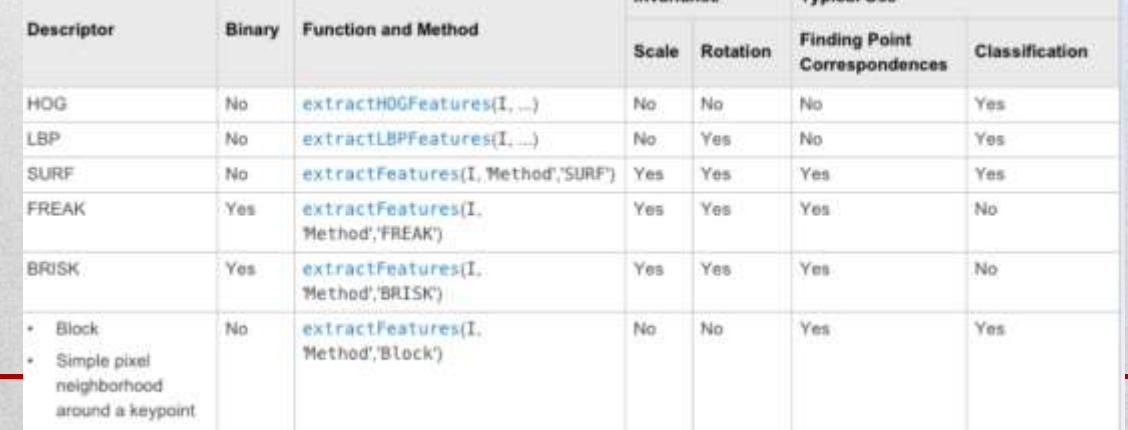

## Exemple des coins

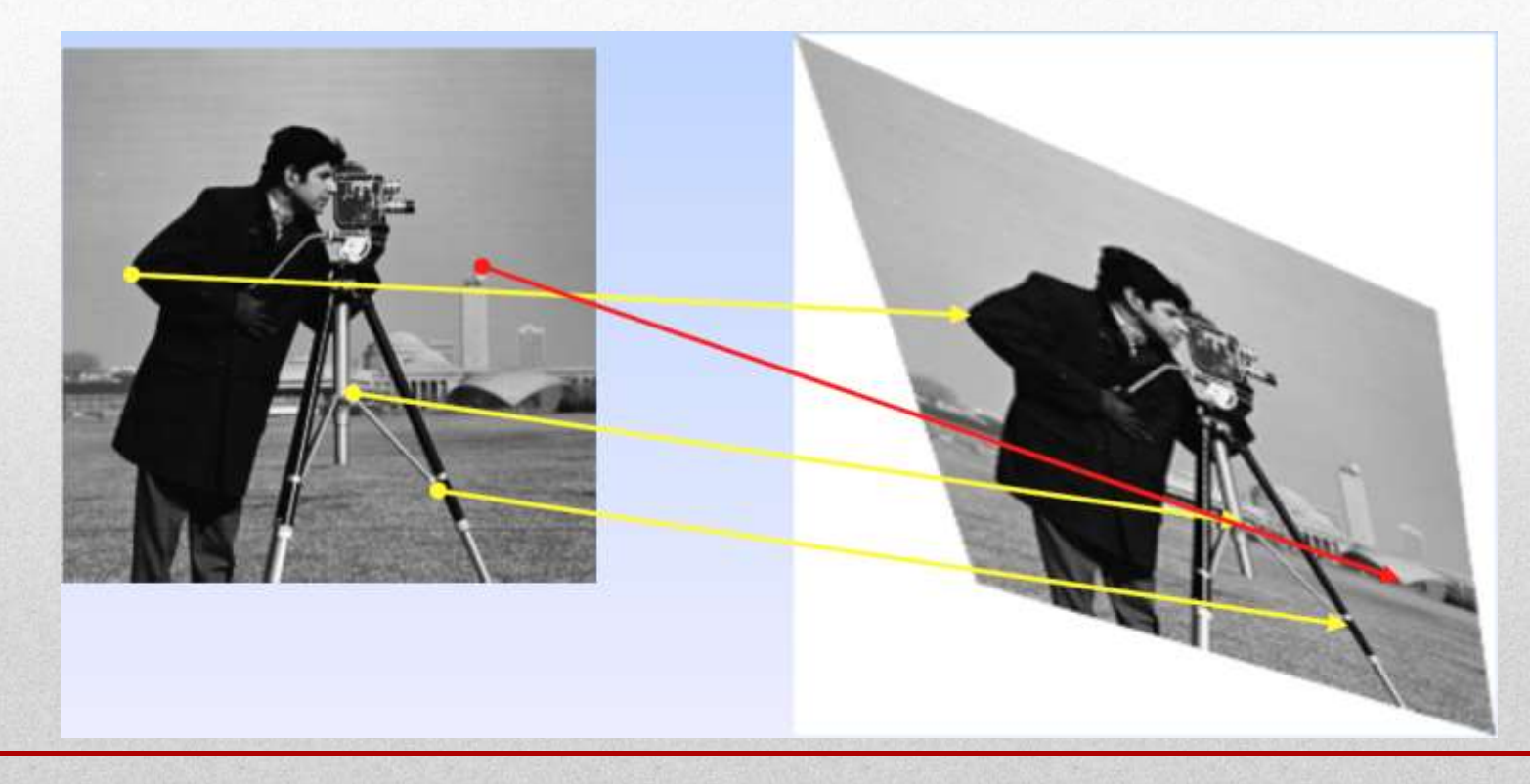

## Exemple du recouvrement de surface

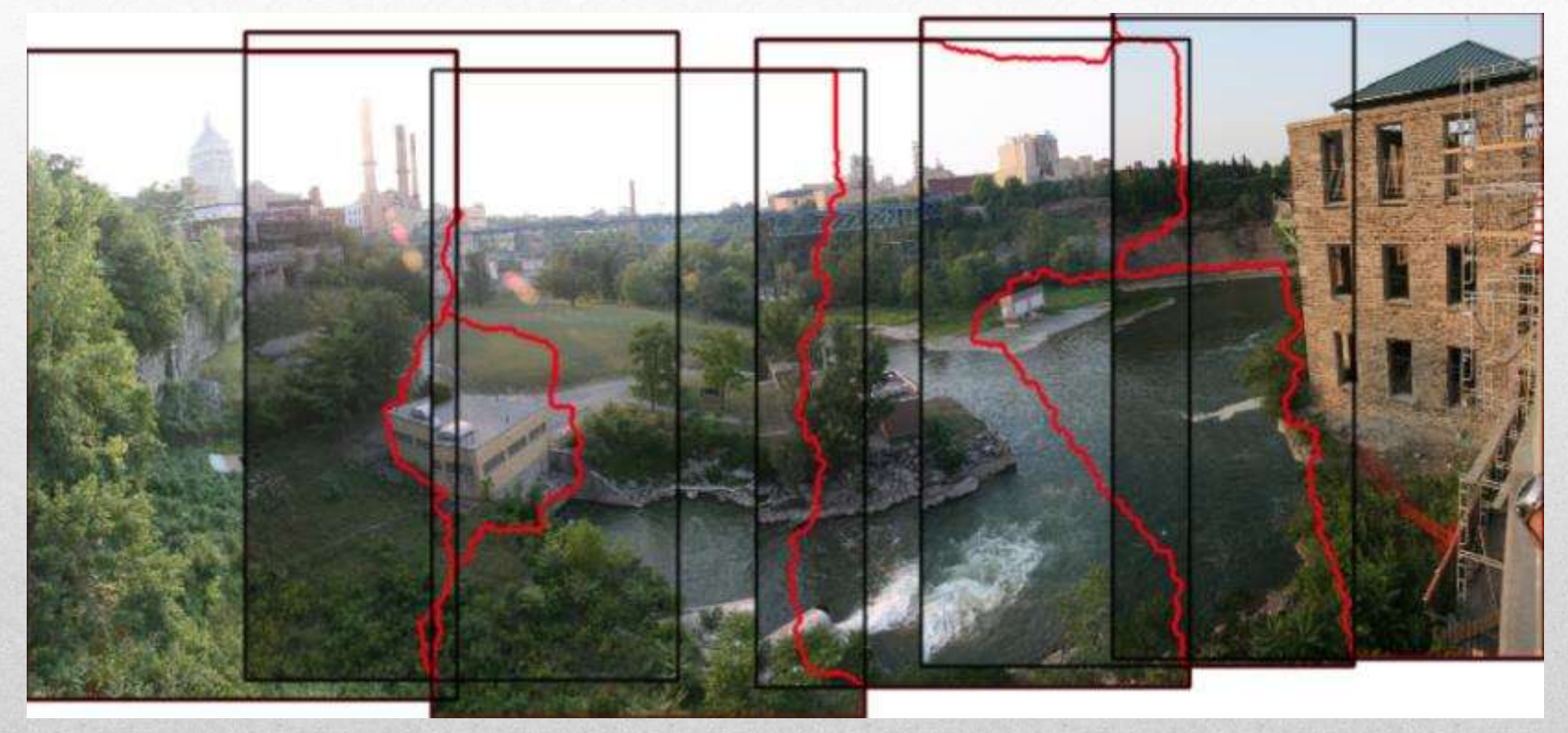

## Exemple

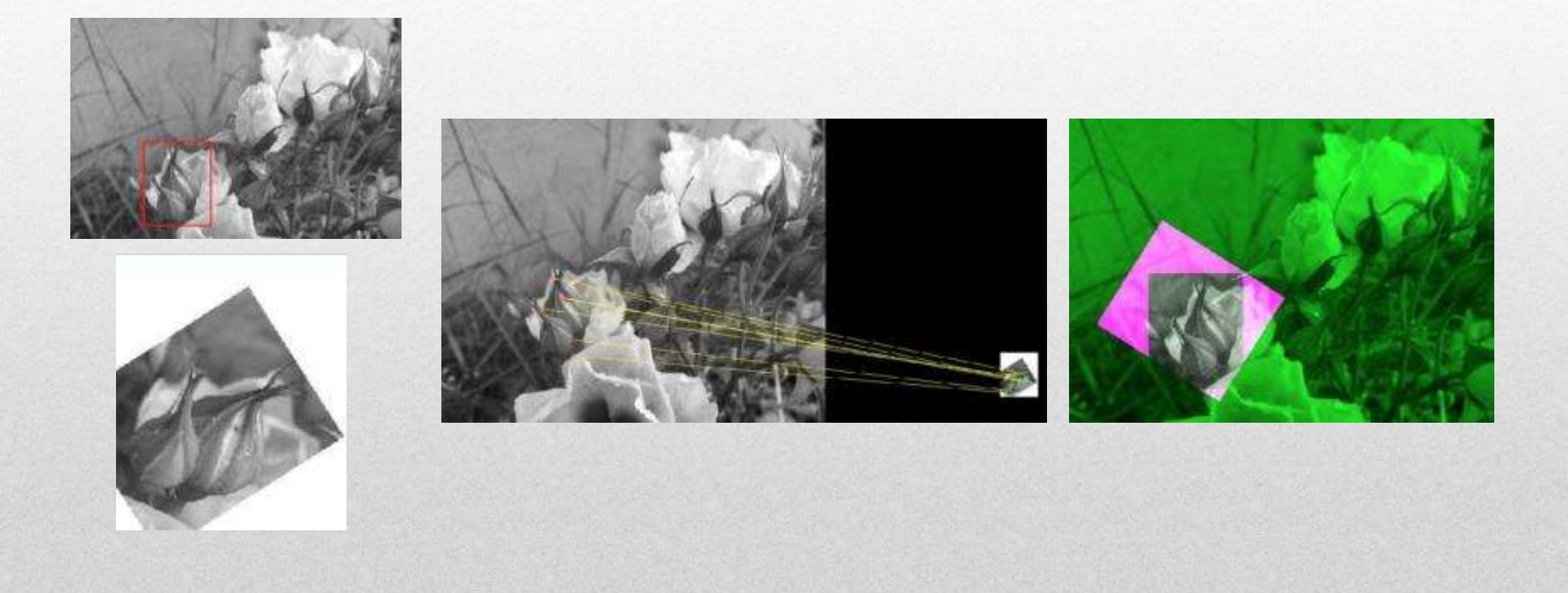

## Retour à l'exobiologie

MEB

AFM

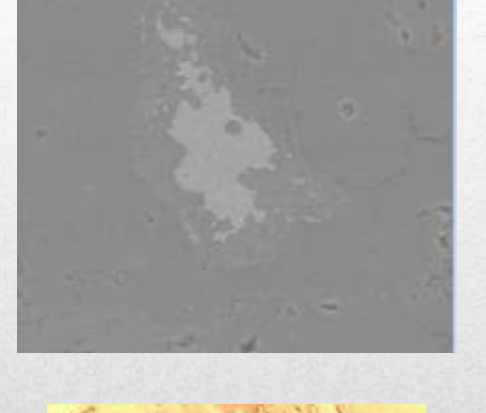

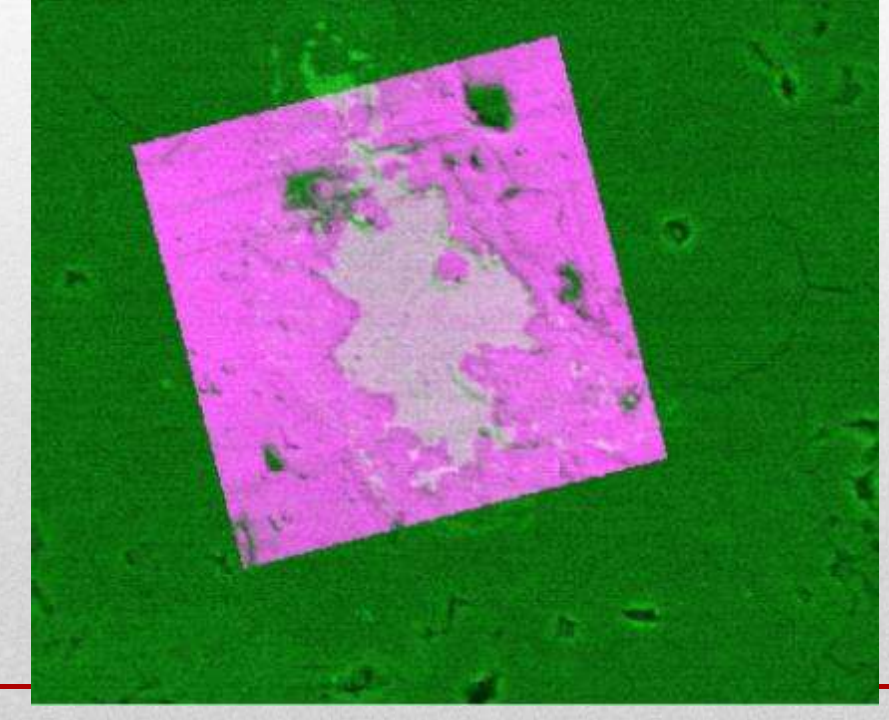

# **Problème**

Les traces plus anciennes que 3,5 Ga ont disparu sur Terre du fait de la tectonique des plaques et du métamorphisme.

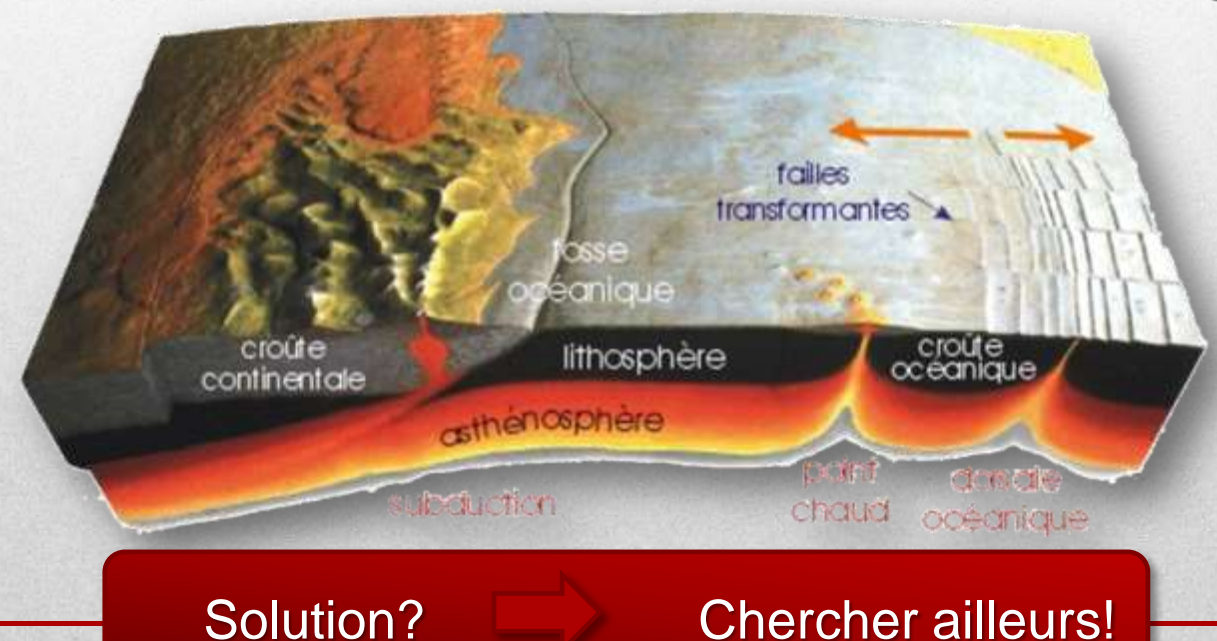

## La recherche de vie sur Mars

*L'exploration martienne*

## **Mars dans sa jeunesse**

Durant le Noachien (-4.5 à -3.5 Ga)

Eau liquide + **Carbone** + **Nutriments** + Energie

= La vie a pu apparaitre sur Mars!

cripyright-lores veenenbox (03) 2015

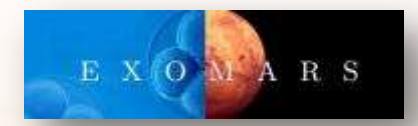

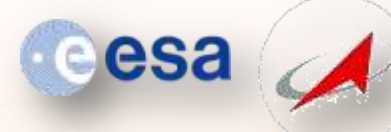

ROSCOSMOS

# **ExoMars 2020**

*Calibration scientifique*

# Mars GeoMicroPal

## Objectif: Objectif:<br>Développer la même approche sur Mars.

**ANALYTICAL LABORATORY DRAWER** MicrOmega (VIS + IR Imaging Spectrometer)<br>MOMA (Organic Molecule Analyser) RLS (Raman Spectrometer)

RI PanCam (WAC & HRO WISO ON

Ma MISS (IR SHECKED)

TIMICRO IMAGERY

**ADRON MEUTRON** 

Difficulté: charges utiles limitées ExoMars =  $~16,5$  kg d'instruments!

# **Instrumentation**

#### La carotteuse

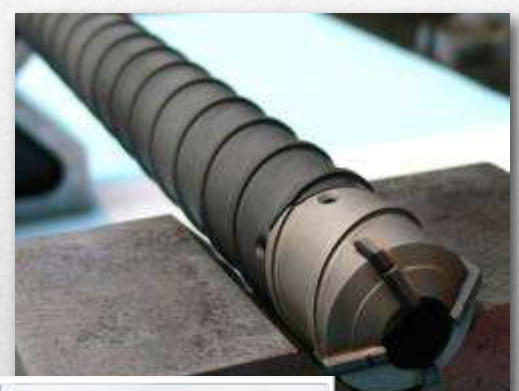

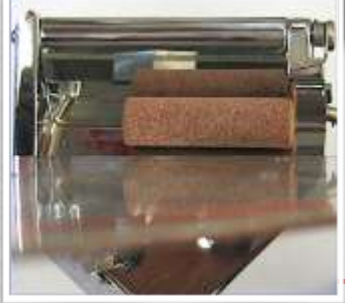

ASSESSMETER) PANCAM (WACE AND LONG SERVICE) **ANALYTICAL LABORATORY DRAWER** MicrOmega (VIS + IR Imaging Spectrometer)<br>MOMA (Organic Molecule Analyser) RLS (Raman Spectrometer)

Ma MISS (IR SPECIFICARE

**AI IMICRO IMAGE** 

#### CLUPI *Close Up Imager*

Développement de l'instrument: Space-X, Neuchâtel, Suisse. PI: Jean-Luc Josset

Calibration scientifique: Equipe exobiologie CBM, Orléans, Co-PI: Frances Westall Financement CNES, projet Mars Geomicropal

Encapsulation du détecteur et calibration: LPC2E, Orléans, Resp: Philippe Martin

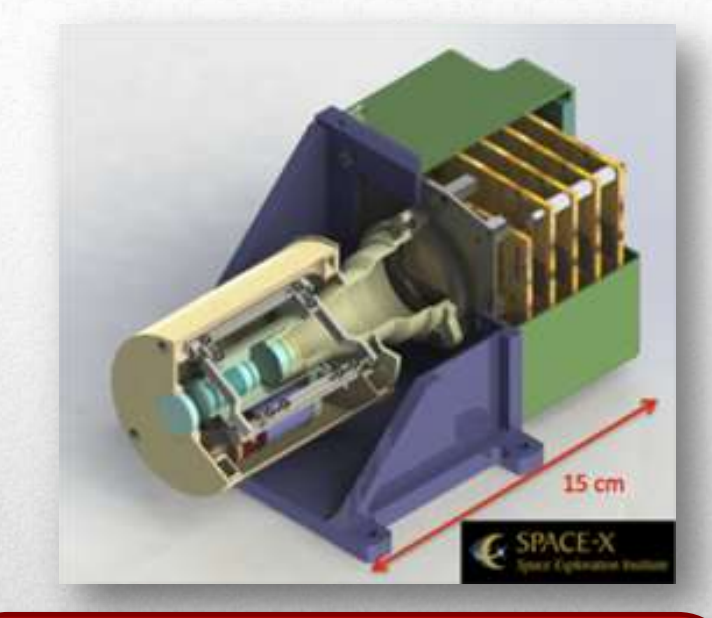

Principales caractéristiques: Distance de travail: 10 cm à l'infini. Résolution max: 7 µm/px. Capteur Foveon. Déplacement magnétique des lentilles. Autofocus, binning, stacking.

## **Calibration scientifique de CLUPI**

Grace à un habile jeu de miroirs, CLUPI pourra voir:

- Les paysages (contexte géologique)
- Les affleurements
- La texture des roches en gros plan
- Les carottes avant broyage

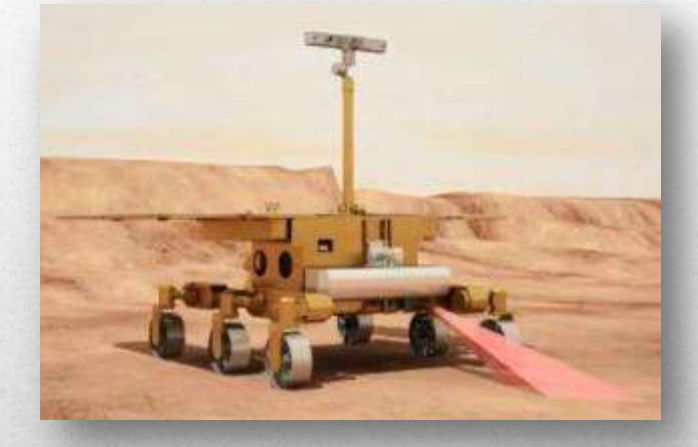

Objectif: Maximiser les informations, connaitre les points forts et les points faibles de l'instrument, identifier les biosignatures détectables et les artefacts possibles.

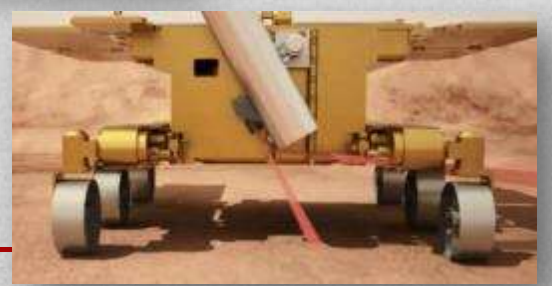

## **CLUPI lors des forages**

Formation d'un cône de poudre durant les forages.

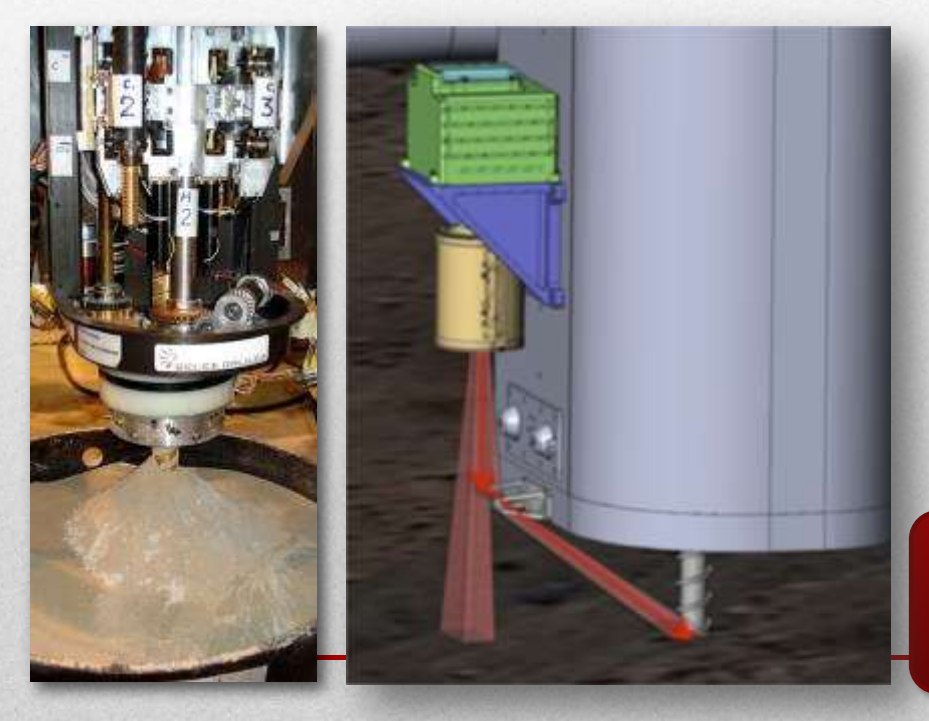

Forage jusqu'à 2 m de profondeur.

Plus de 1400  $cm^3$  (= 1,4 L) de roche "seulement" analysés par spectroscopie IR (Ma\_MISS) et **CLUPI**.

Peut-on obtenir une quelconque information sur la composition des roches forées à partir de ces observations?

## Sélection de roches représentatives

#### Roches volcaniques

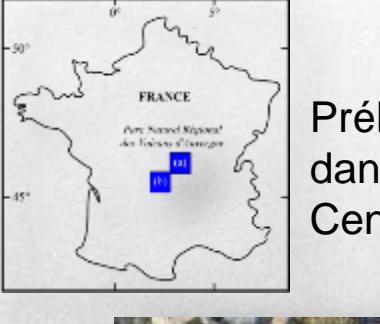

Prélèvement dans le Massif Central, France

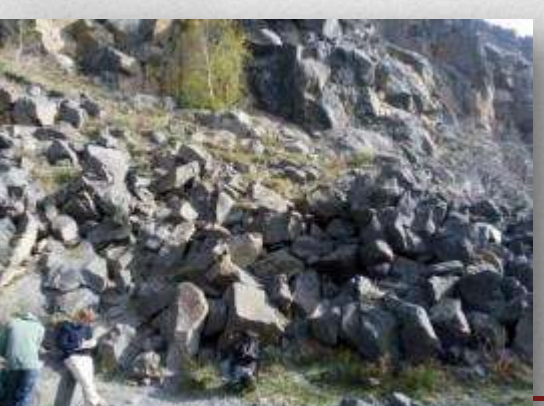

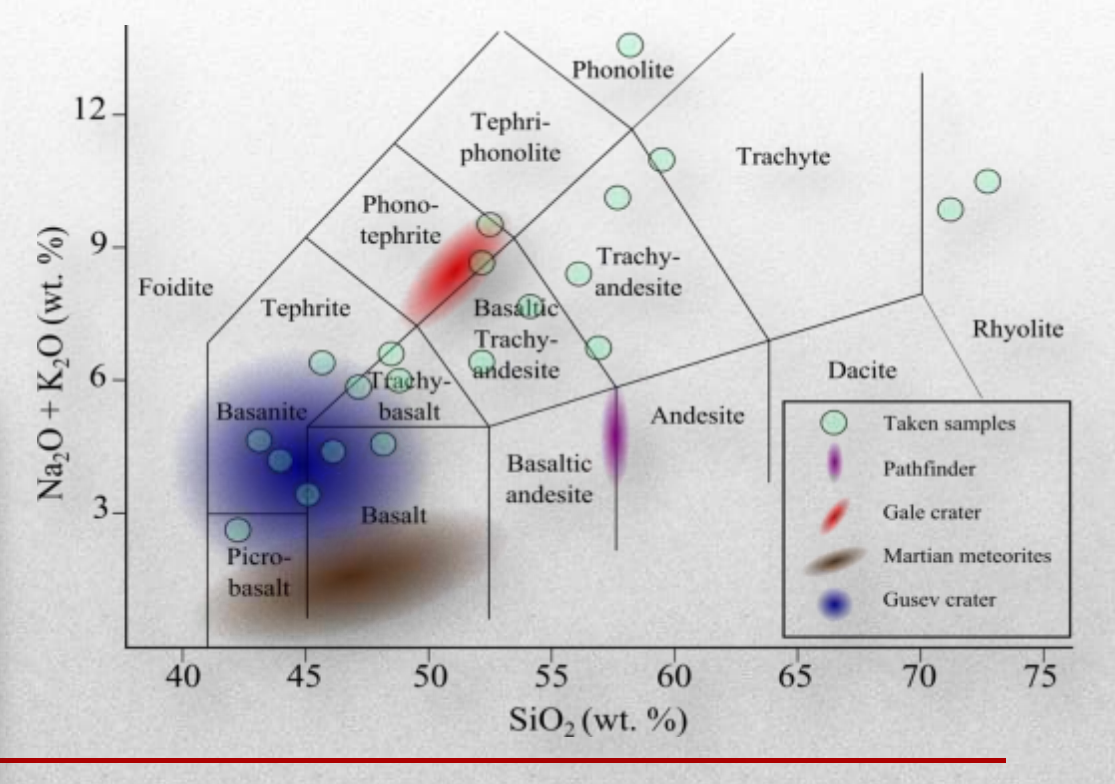

*La Roche Sauterre, Basanite* 

## **Broyage**

#### Echantillons en poudres

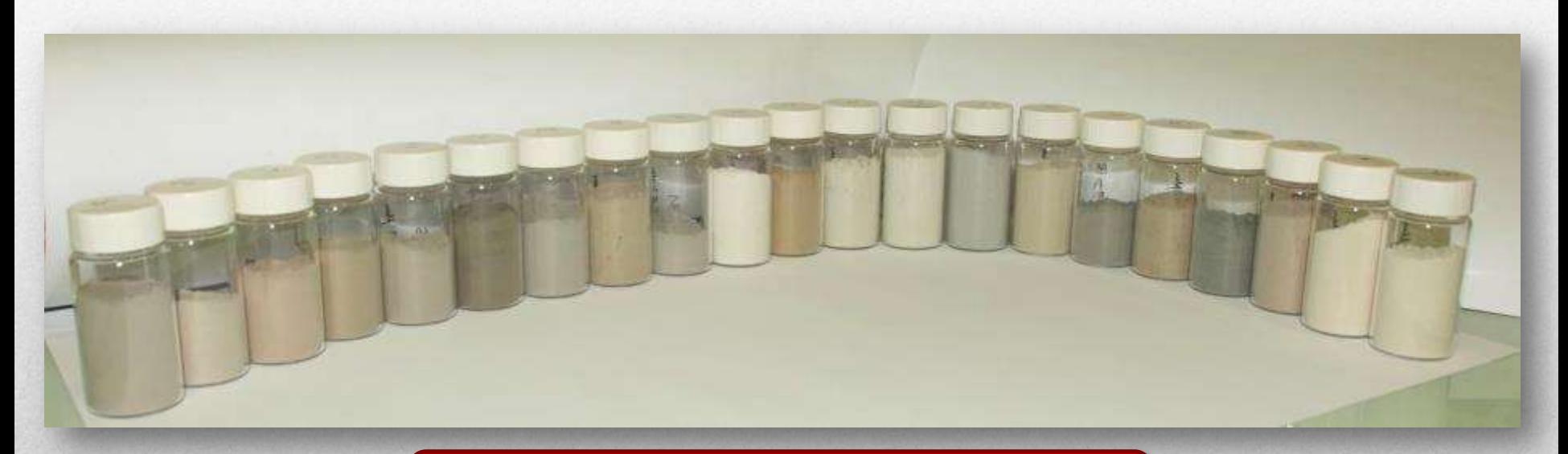

Même affleurement = même couleur en poudre. Affleurements différents = variation de couleur.

## **Premiers résultats**

Augmentation de la luminance (R+G+B) avec la teneur en silice.

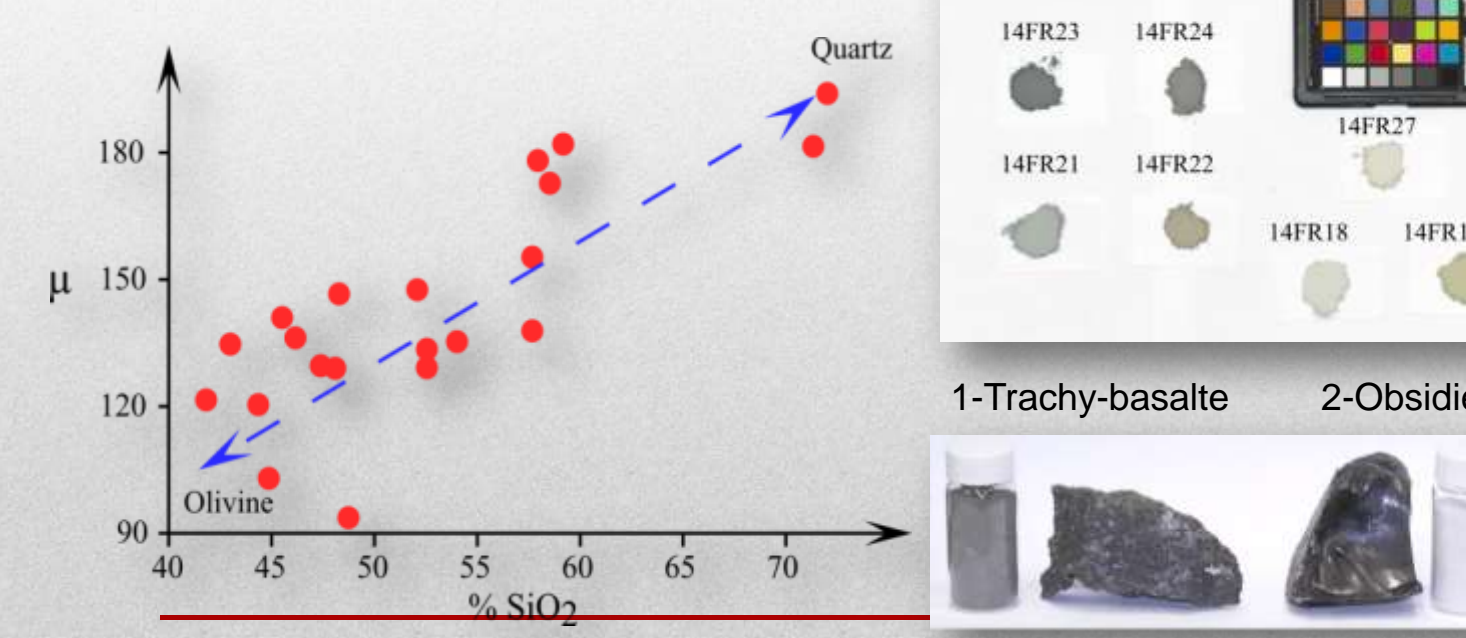

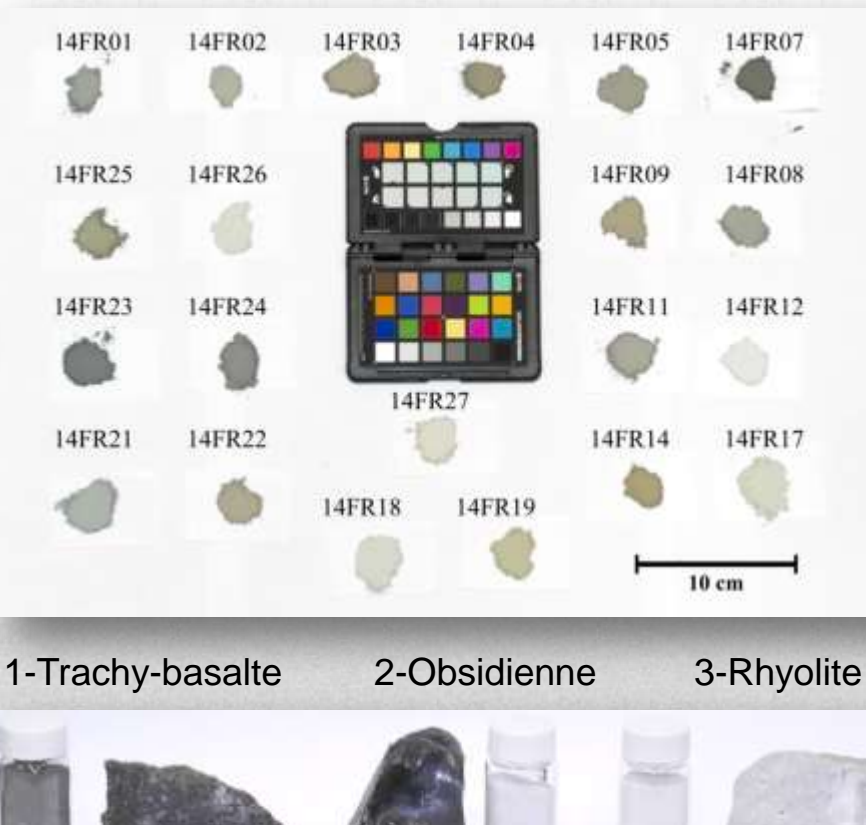

## Déjà observé en 1967

JOURNAL OF GROPHYSICAL RESEARCH

Vot. 72, No. 22

**Novamena 15, 1967** 

#### Spectral Reflectance 0.4 to 2.0 Microns of Silicate Rock Powders

JOHN B. ADAMS AND ALAN L. FILICE

 $\cdot$  Jet Propulsion Laboratory, California Institute of Technology<br>Pasadena, California 91103

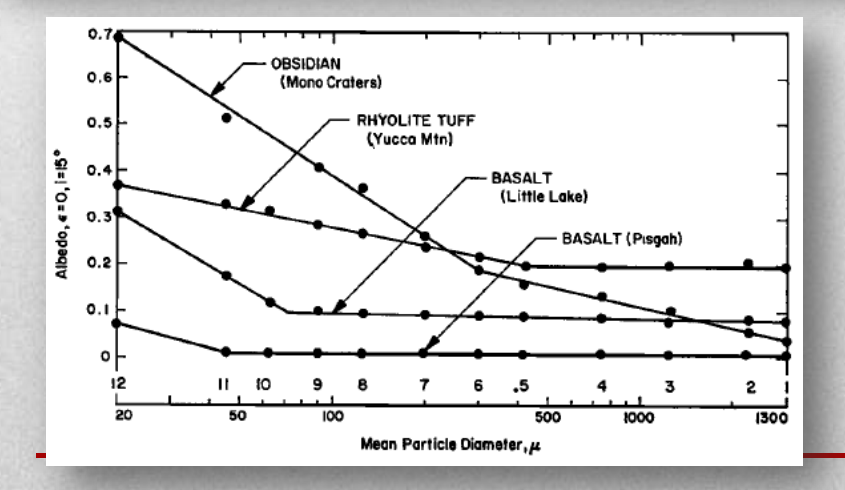

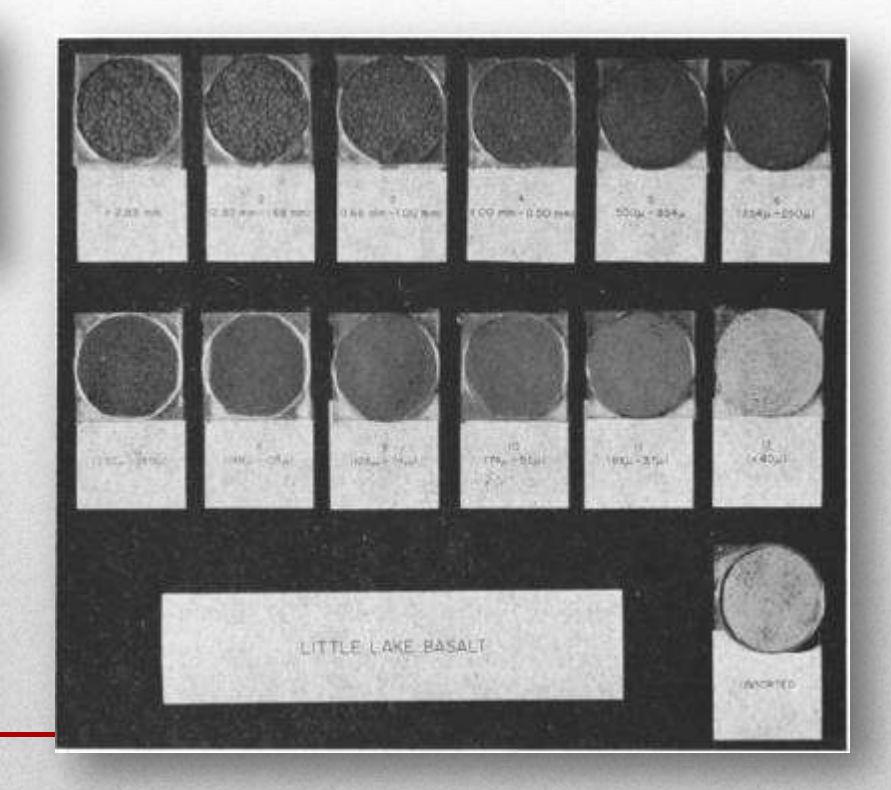

## La méthode CaliPhoto<sup>©</sup>

Principe: utilisation d'une référence interne permettant de calibrer les images à comparer afin de s'affranchir des conditions d'éclairage.

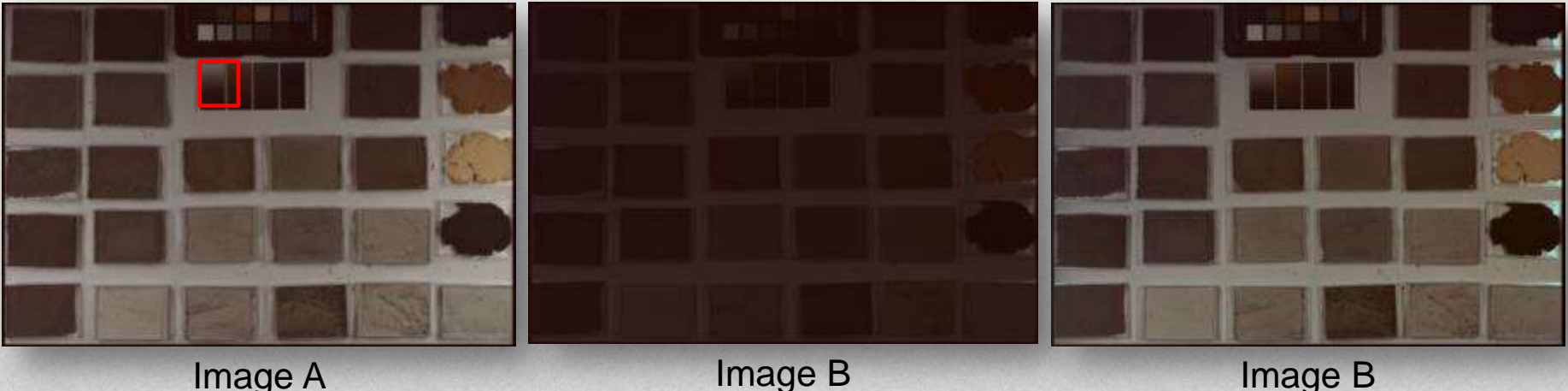

référence

avant calibration

Image B après calibration

## 2 étapes

#### Etape 1: apprentissage Etape 2: identification

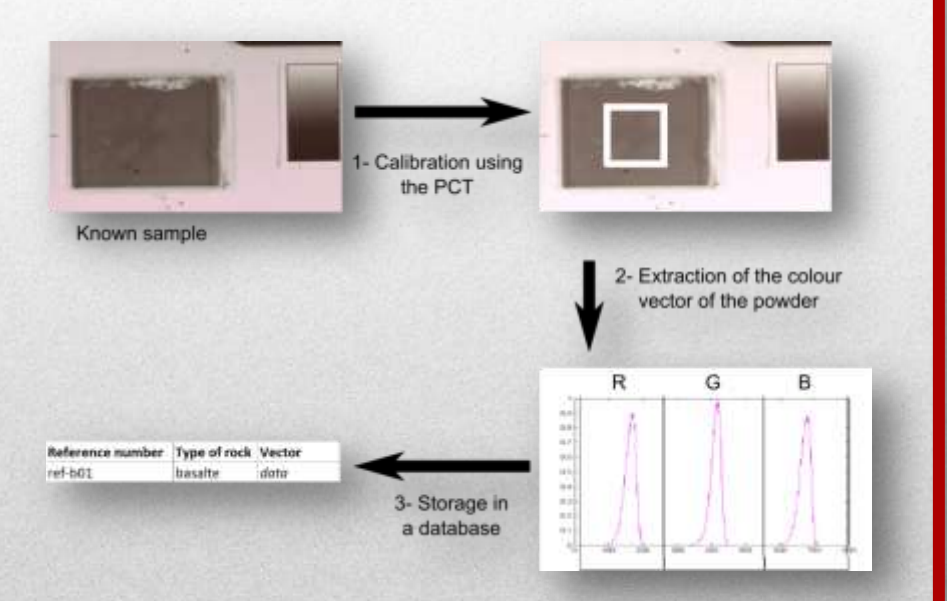

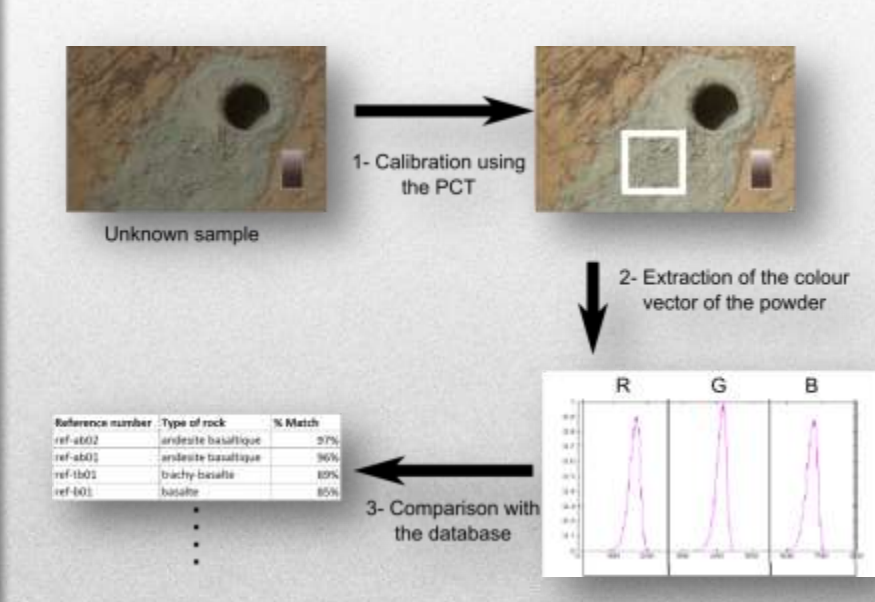

**Remerciements** L'équipe d'exobiologie du CBM: Frances, Thomas, Keyron et Avinash,

Pour CaliPhoto: Guillaume, Nicolas, Lydie, Aurélie, Etienne, Philippe, Jean-Luc, Antoine, Marie, Audrey, Nicole, Frances, Sylvain, Matthieu et Steven, et la Société d'Accélération de Transfert de Technologie: Laurent, Natacha, Flavien, et Gabriel.

Pour le GT-repo et col.: Isabelle, Astrid, Isabelle, Lorena, Adeline, Sylvain, Anna, Jean-François, David, Maïtine, et Luc.

Were<sup>l</sup>

La Maison du Parc des Volcans d'Auvergne pour l'autorisation de prélèvement Le CNES pour le financement.